### รหัสโครงการ13P33W002

<span id="page-0-0"></span>การวิเคราะห์และจัดประเภททัศนคติเชิงความคิดเห็น BEST 2011 : การแข่งขันสุดยอดซอฟต์แวร์ประมวลผลภาษาไทย (Thai Language Processing Software Contest)

รายงานฉบับสมบูรณ์ เสนอต่อ ศูนย์เทคโนโลยีอิเล็กทรอนิกส์และคอมพิวเตอร์แห่งชาติ ส านักงานพัฒนาวิทยาศาสตร์และเทคโนโลยีแห่งชาติ กระทรวงวิทยาศาสตร์และเทคโนโลยี

ได้รับเงินทุนอุดหนุนโครงการวิจัย พัฒนาและวิศวกรรม โครงการแข่งขันพัฒนาโปรแกรมคอมพิวเตอร์แห่งประเทศไทย ครั้งที่ 13 ประจำปีงบประมาณ 2553

โดย นางสาวณัฐวรรณ สุวรรณจิต นางสาวพัชรินทร์ อุดมชัยเดช อาจารย์ที่ปรึกษาโครงการ อาจารย์โอภาส วงษ์ทวีทรัพย์ ภาควิชาคอมพิวเตอร์ คณะวิทยาศาสตร์ มหาวิทยาลัยศิลปากร

## **กิตติกรรมประกาศ**

ปริญญานิพนธ์เรื่อง การวิเคราะห์และจัดประเภททัศนคติเชิงความคิดเห็น ส าเร็จลุล่วงไปได้ ด้วยดีต้องขอขอบพระคุณ อาจารย์โอภาส วงษ์ทวีทรัพย์ อาจารย์ที่ปรึกษาปริญญานิพนธ์ ที่คอยให้ความรู้ คา แนะนา คา สั่งสอน และขอ้คิดเห็นเป็นอย่างดีมาตลอด และยงัใหค้า ปรึกษาที่เป็นประโยชน์ในการพัฒนา ้ และแก้ไขปัญหาที่เกิดขึ้นระหว่างการจัดทำปริญญานิพนธ์ฉบับนี้

้ ขอขอบพระคุณบิดา มารดา และสมาชิกในครอบครัวทุกคนที่เป็นห่วง เอาใจใส่ ดูแล และเป็น กำลังใจที่สำคัญ รวมถึงเพื่อนๆ พี่ๆ น้องๆ ที่คอยให้กำลังใจ คำแนะนำ และช่วยเหลือกันเสมอมา

ขอขอบพระคุณโครงการการแข่งขันพัฒนาโปรแกรมคอมพิวเตอร์แห่งประเทศไทย ครั้งที่ 13 จากศูนย์เทคโนโลยีอิเล็กทรอนิกส์และคอมพิวเตอร์แห่งชาติ ส านักงานพัฒนาวิทยาศาสตร์และเทคโนโลยี แห่งชาติ ที่ให้เงินทนสนับสนุนในการพัฒนางานในครั้งนี้

สุดทา้ยน้ีขอขอบคุณคณะวทิยาศาสตร์มหาวทิยาลยัศิลปากร ที่ใหโ้อกาสขา้พเจา้ไดเ้ขา้มาศึกษา เรียนรู้ประสบการณ์ใหม่ๆ มากมาย ได้พบเพื่อนๆ พี่ๆ น้องๆ ที่น่ารัก คณาจารย์ที่คอยดูแล สั่งสอนเสมอมา ี่ ซึ่งถ้าไม่มีทุกๆ ท่านที่กล่าวมา ปริญญานิพนธ์นี้คงไม่เกิดขึ้น และไม่สามารถสำเร็จลล่วงได้

> ณัฐวรรณ สุวรรณจิต พัชรินทร์ อคมชัยเคช

### **บทคัดย่อ**

<span id="page-2-0"></span>ในปัจจุบันการแสดงความคิดเห็นในประเด็นต่างๆ ถูกแสดงผ่านอินเตอร์เน็ตมากข้ึน ซึ่ง ้ข้อคิดเห็นเหล่านี้เป็นประโยชน์อย่างยิ่งต่อบริษัท และองค์กรต่างๆ ในการหาทัศนคติที่มีต่อสินค้า และบริการ เพื่อนำเอาข้อมูลเหล่านี้ไปปรับปรุงคุณภาพของผลิตภัณฑ์ให้ดียิ่งขึ้น แต่ด้วยปริมาณ ้ข้อคิดเห็นจำนวนมากที่เกิดขึ้นนั้น ทำให้การอ่านข้อกิดเห็นทั้งหมดเพื่อให้ได้ข้อสรุปทัศนคติของ ข้อคิดเห็นในหัวข้อที่สนใจออกมาน้ันเป็นไปไดย้าก ซึ่งคงดีกว่าหากอ่านเพียงบางข้อคิดเห็นแล้ว สามารถสรุปได้ว่าทัศนคติที่มีต่อหัวข้อน้ันเป็นอย่างไร และกลุ่มของผูท้ี่แสดงความคิดเห็นที่ ้ คล้ายคลึงกันนั้นเป็นบุคคลใด มีข้อมูลที่เกี่ยวข้องอย่างไรบ้าง โดยในโครงการนี้จะสนใจในเรื่อง ของการตัดสินทัศนคติจากข้อคิดเห็นในเว็บไซต์ และจัดกลุ่มผู้ที่แสดงความคิดเห็นที่มีทัศนคติใน การแสดงความคิดเห็นคล้ายคลึงกัน

โดยโครงการน้ีเป็นการสร้างระบบที่มีความสามารถในการตัดสินทัศนคติของข้อคิดเห็น ภาษาไทยที่เกี่ยวกับหัวข้อจากเว็บไซต์และจัดกลุ่มของผู้ใช้จากทัศนคติที่ผู้ใช้แสดงไว้บนเว็บไซต์ ผ่านทางเว็บเบราว์เซอร์ (Web browser)

ทางผู้พัฒนาคาดหวังว่าระบบที่สร้างขึ้นจะเป็นประโยชน์แก่ผู้ใช้ และจะได้รับการพัฒนา ต่อเพื่อเพิ่มความสามารถในการใช้งาน และได้รับความสนใจมากขึ้นในอนาคต

### **Abstract**

At present,commenting on various issues vai the internet mostly. Those comments are useful to comapany and and organization to find the attitude towards products and services.The company will bring this information to improve better quality of the product.But the amount of comments are difficult to read all comments to conclude the attitude of comments on interest topic.Thus,it would be better to read some comments and it can conclude the attitude toward the topic,a group of people who post similar comments and information about group.

This project interested in judging the attitude from comments on website and cluster opinion holder who has similar comments.This project creates a system that has the ability to judge the attitude of thai comments on topic from website and cluter opinion holder from his comments via a web browser.

The developers expect this system will be useful to user and will be develop toc enhance the ability to use and receive much attention in the future.

**ค าส าคัญ**: BEST 2010, Opinion Mining, ทัศนคติ(Attitudes),การจัดประเภท (Clustering)

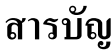

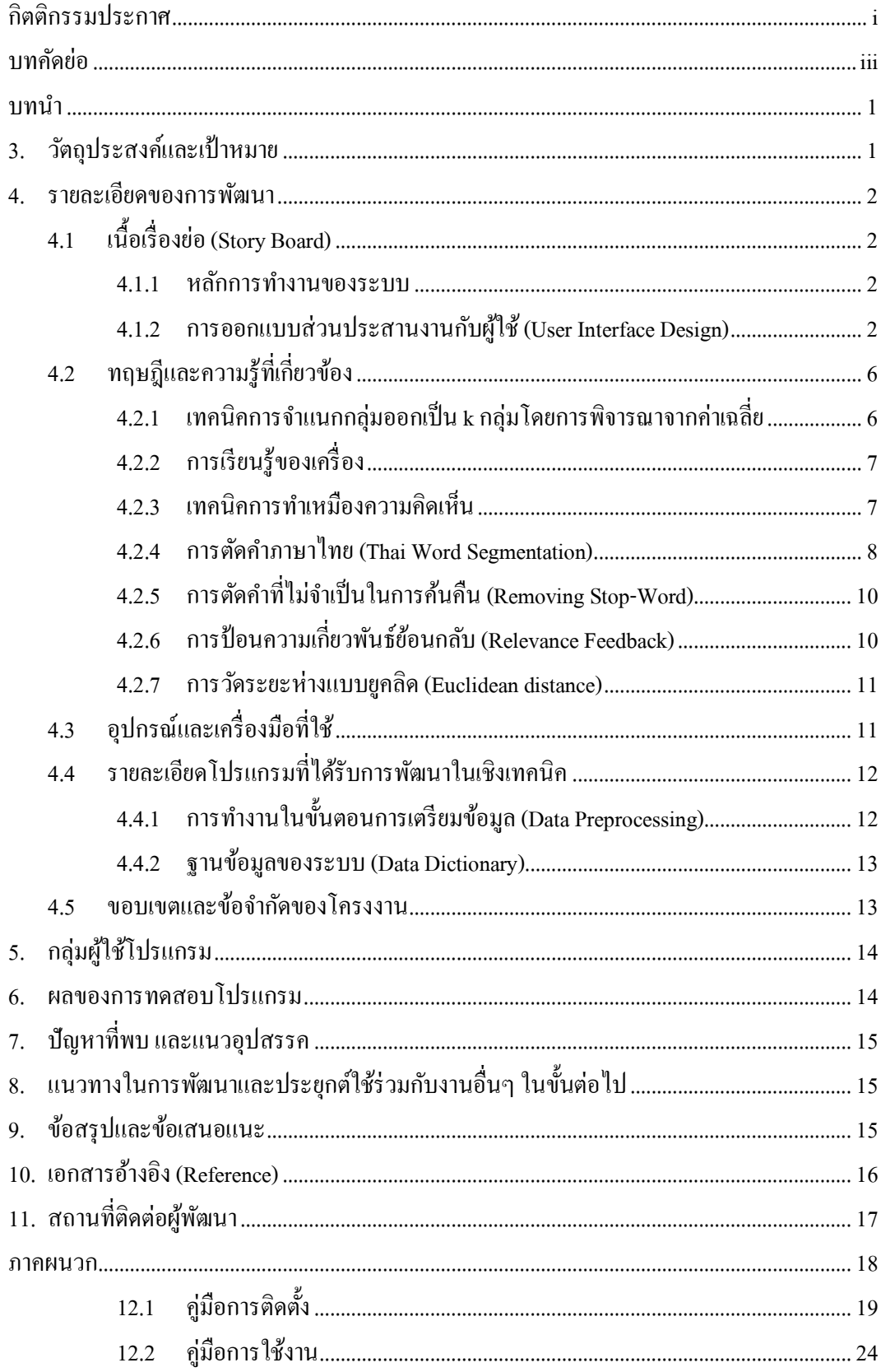

### **บทน า**

<span id="page-4-0"></span>เนื่องจากความแพร่หลายของการใช้งานอินเตอร์เน็ตในปัจจุบัน การแสดงความคิดเห็นใน ประเด็นต่างๆ จึงถูกแสดงผ่านอินเตอร์เน็ตมากข้ึน ซ่ึงขอ้คิดเห็นเหล่าน้ีเป็นประโยชน์อย่างยิ่งต่อ ้ บริษัท และองค์กรต่างๆ ในการหาทัศนคติที่มีต่อสินค้า และบริการ เพื่อนำเอาข้อมูลเหล่านี้ไป ้ ปรับปรุงคุณภาพของผลิตภัณฑ์ให้ดียิ่งขึ้น แต่ด้วยปริมาณข้อคิดเห็นจำนวนมากที่เกิดขึ้นนั้น ทำให้ การอ่านขอ้คิดเห็นท้งัหมดเพื่อให้ได้ข้อสรุ ปทัศนคติของข้อคิดเห็นในหัวข้อที่สนใจออกมาน้ัน เป็ นไปได้ยาก ซึ่งคงดีกว่าหากอ่านเพียงบางข้อคิดเห็นแล้วสามารถสรุปได้ว่าทัศนคติที่มีต่อหัวข้อ น้ันเป็นอย่างไร และกลุ่มของผูท้ี่แสดงความคิดเห็นที่คลา้ยคลึงกันน้ันเป็นบุคคลใด มีข้อมูลที่ ้ เกี่ยวข้องอย่างไรบ้าง เช่น เพศ (Sex) อายุ (Age) ความสนใจ (Interests) เป็นต้น เพื่อนำข้อมูลจาก การจัดกลุ่มของผู้แสดงความคิดเห็นไปใช้ในการวางแผนการตลาดให้เกิดประโยชน์ต่อธุรกิจต่อไป

จากการศึกษาการทำเหมืองความคิดเห็น (Opinion Mining) ทำให้ทราบถึงหลักการ และ แนวความคิดในการหาทัศนคติ และตัดสินทัศนคติจากข้อคิดเห็นว่ามีทัศนคติเป็นเชิงบวก เชิงลบ หรือเป็นกลาง ซึ่งระบบที่รองรับการวิเคราะห์ทัศนคติจากข้อคิดเห็นที่เป็นภาษาไทยนั้นไม่เป็นที่ แพร่หลายมากนัก และยังไม่มีการจัดกลุ่มของผู้แสดงความคิดเห็นเพื่อนำข้อมูลโดยรวมของผู้แสดง ความคิดเห็นมาใช้ประโยชน์แต่อย่างใด

ดงัน้นัข้าพเจ้าจึงเกิดแนวความคิดในการพัฒนาระบบการวิเคราะห์และจัดประเภททัศนคติ เชิงความคิดเห็นขึ้นมา เพื่อช่วยตัดสินทัศนคติจากข้อคิดเห็นในเว็บไซต์ที่ผู้ใช้สนใจได้อย่างรวดเร็ว โดยใช้หลักในการท าเหมืองความคิดเห็น (Opinion Mining) และแสดงผลในรูปแบบของกราฟ รวมถึงใช้หลักความน่าจะเป็ นตรวจสอบความถูกต้องของทัศนคติในแต่ละข้อคิดเห็น โดยให้ผู้ใช้ ตัดสินข้อคิดเห็นตอบกลับมา (Relevance Feedback) เพื่อใหท้ศันคติโดยรวมของขอ้คิดเห็นน้ันๆ มี ี ความถูกต้องแม่นยำมากขึ้น และทำการจัดกลุ่มผู้ที่แสดงความคิดเห็นจากข้อคิดเห็น โดยแสดง ผลลัพธ์ในรูปแบบของแผนภาพ เพื่อให้ผู้ใช้สามารถมองเห็นกลุ่มของผู้แสดงความคิดเห็นที่มี ทัศนคติในการแสดงความคิดเห็นคล้ายคลึงกัน และข้อมูลที่เกี่ยวข้องของผู้แสดงความคิดเห็นในแต่ ละกลุ่มไดช้ ดัเจนยงิ่ ข้ึน

# <span id="page-4-1"></span>**3. วัตถุประสงค ์และเป้ าหมาย**

- 3.1 สร้างระบบที่มีความสามารถในการตัดสินทัศนคติของข้อคิดเห็นภาษาไทยที่ เกี่ยวกับหัวข้อจากเว็บไซต์ได้
- 3.2 เพื่อให้สามารถจัดกลุ่มของผู้ใช้จากทัศนคติที่ผู้ใช้แสดงไว้บนเว็บไซต์ได้

## <span id="page-5-2"></span><span id="page-5-1"></span><span id="page-5-0"></span>**4. รายละเอียดของการพัฒนา**

# **4.1 เนื้อเรื่องย่อ (Story Board)**

### **4.1.1 หลักการท างานของระบบ**

การท างานของระบบประกอบด้วยกันอยู่ 2 ส่วนคือ ส่วนของการหาทัศนคติจาก ข้อคิดเห็นที่เกี่ยวข้องกับหัวข้อที่สนใจ และส่วนของการจัดกลุ่มของผู้แสดงความคิดเห็น ที่มีทัศนคติในการแสดงความคิดเห็นคล้ายคลึงกัน

การทำงานในส่วนของการหาทัศนคติจากข้อคิดเห็น จะรับข้อมูลเข้าเป็น URL จาก เว็บไซต์พันทิป โดยระบบจะเก็บข้อความจากหน้าเว็บไซต์นั้นมาทำการตัดคำ และหาคำ ี่ สำคัญของแต่ละข้อคิดเห็น แล้วตัดสินทัศนคติของข้อคิดเห็นจากคำสำคัญโดย เปรี ยบเทียบจากทัศนคติของค าที่เก็บไว้ และสรุ ปข้อมูลอยู่ในรูปแบบของกราฟ และ แสดงข้อกิดเห็นที่มีต่อหัวข้อนั้น เพื่อให้ผู้ใช้สามารถปรับปรุงทัศนคติที่มีต่อข้อกิดเห็น ้นั้น ๆ และระบบจะนำข้อมูลที่ได้ไปปรับปรุงทัศนคติของคำในฐานข้อมูลของระบบ

การท างานในส่วนของการจัดกลุ่มของผู้แสดงความคิดเห็น ที่มีทัศนคติในการ แสดงความคิดเห็นคล้ายคลึงกันจะรับข้อมูลเข้าเป็น URLจากเว็บไซต์ www.vanilla.in.th และ www.cosmetic.in โดยระบบจะนำข้อคิดเห็น และข้อมูลส่วนตัวของผู้แสดงความ ้คิดเห็นมาทำการจัดเก็บ และนำมาจัดกลุ่มของผู้แสดงความคิดเห็น ที่มีทัศนคติในการ แสดงความคิดเห็นคล้ายคลึงกัน และสรุ ปข้อมูลโดยรวมของรายชื่อของผู้แสดงความ คิดเห็นในแต่ละกลุ่ม

<span id="page-5-3"></span>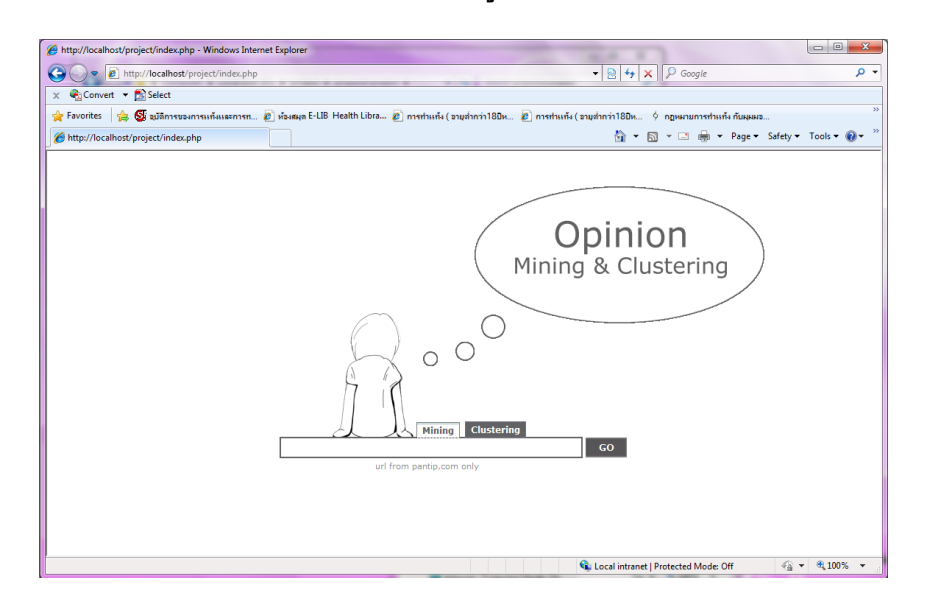

### **4.1.2 การออกแบบส่วนประสานงานกบัผู้ใช้(User Interface Design)**

## **รูปที่4.1** ตัวอย่างส่วนประสานงานกับผู้ใช้

ระบบจะประกอบด้วยส่วนหลักๆ อยู่ 3 ส่วน ประกอบด้วยส่วนของการป้อน เว็บไซต์ (Input), ส่วนการแสดงผลการตัดสินทัศนคติ (Opinion Mining)และส่วนการ แสดงผลการจัดกลุ่มผู้แสดงความเห็น (Opinion Clustering)

### **4.1.2.1 ส่วนของการป้ อนเว็บไซต์ (Input) ประกอบด้วย**

- Mining ส าหรับเลือกดูผลลัพธ์ในการตัดสินทัศนคติ

ระบบจะน าเว็บไซต์ที่ผู้ใช้ป้ อนเข้ามาไปท าการวิเคราะห์และแสดงผลการตัดสิน ทัศนคติออกมา

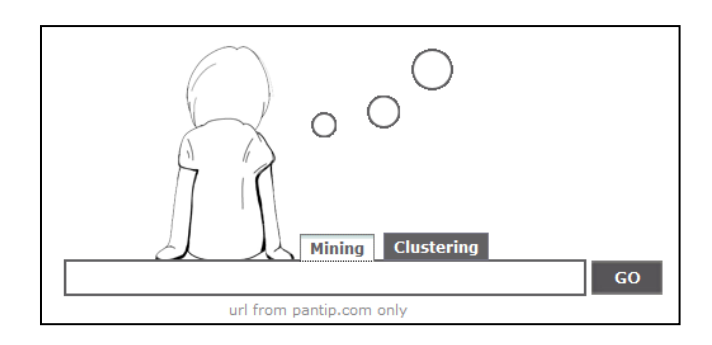

**รูปที่4.2** ส่วนของการป้ อนเว็บไซต์ในการท า Mining

- Clustering ส าหรับเลือกดูผลลัพธ์ในการจัดกลุ่มผู้แสดงความเห็น ระบบจะน าเว็บไซต์ที่ผู้ใช้ป้ อนเข้ามาไปท าการวิเคราะห์และแสดงผลการจัดกลุ่มผู้ แสดงความเห็นออกมา

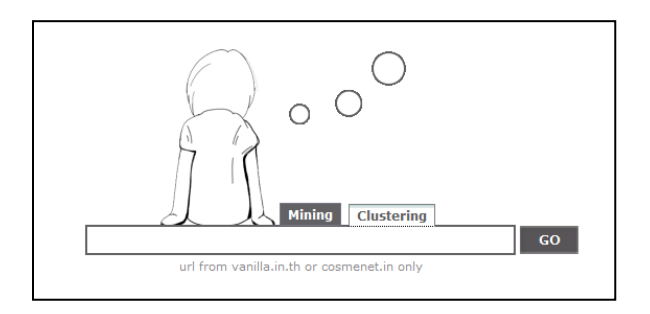

**รูปที่4.3** ส่วนของการป้ อนเว็บไซต์ในการท า Clustering

### **4.1.2.2 ส่วนการแสดงผลการตัดสินทัศนคติ (Opinion Mining)**

้ ระบบจะแสดงผลการตัดสินทัศนคติจากเว็บไซต์ที่ผู้ใช้ป้อนเข้ามาในรูปแบบของกราฟ ้วงกลมที่คำนวณอยู่ในรูปแบบของเปอร์เซ็นต์ และกราฟแท่งแนวนอนแสดงจำนวนข้อคิดเห็น ในแต่ละทัศนคติ พร้อมท้งัแสดงตวัอย่างขอ้คิดเห็นเพื่อให้ผู้ใช้ช่วยตัดสินทัศนคติใหม่โดยการ แสดงตวัอย่างขอ้คิดเห็นน้นั สามารถเลือกพิจารณาไดว้่าจะพิจารณาในส่วนที่มีทศันคติเป็น บวก ลบ หรือเป็นกลาง

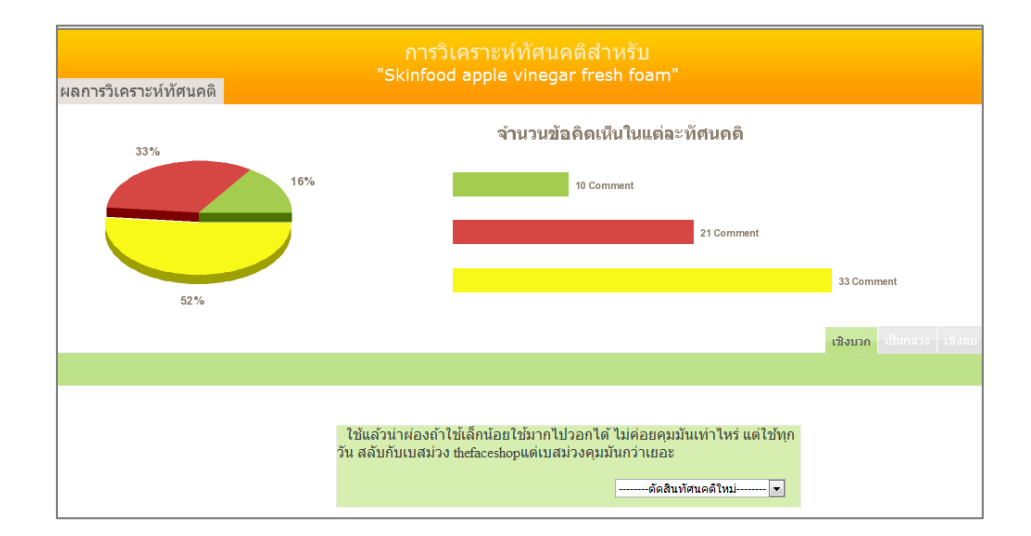

## **รูปที่4.4** ส่วนการแสดงผลการตัดสินทัศนคติ

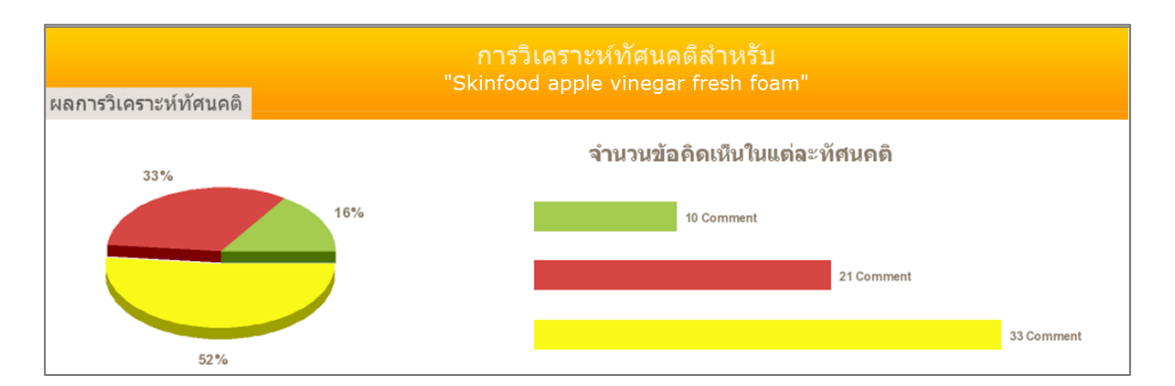

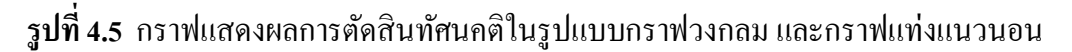

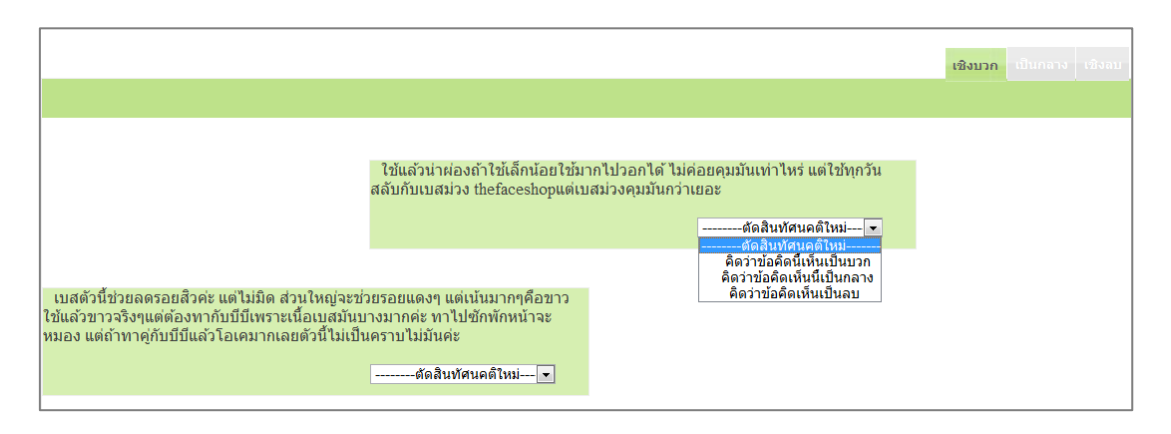

**รูปที่4.6** ส่วนแสดงตัวอย่างข้อคิดเห็นที่มีทัศนคติเป็นบวกเพื่อให้ผู้ใช้ช่วยตัดสินทัศนคติใหม่

4

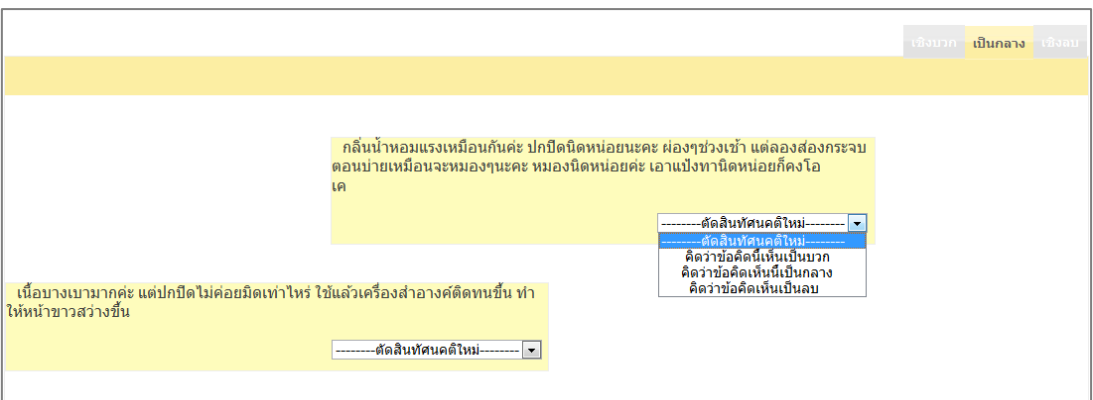

# **รูปที่4.7** ส่วนแสดงตัวอย่างข้อคิดเห็นที่มีทัศนคติเป็นกลางเพื่อให้ผู้ใช้ช่วยตัดสินทัศนคติใหม่

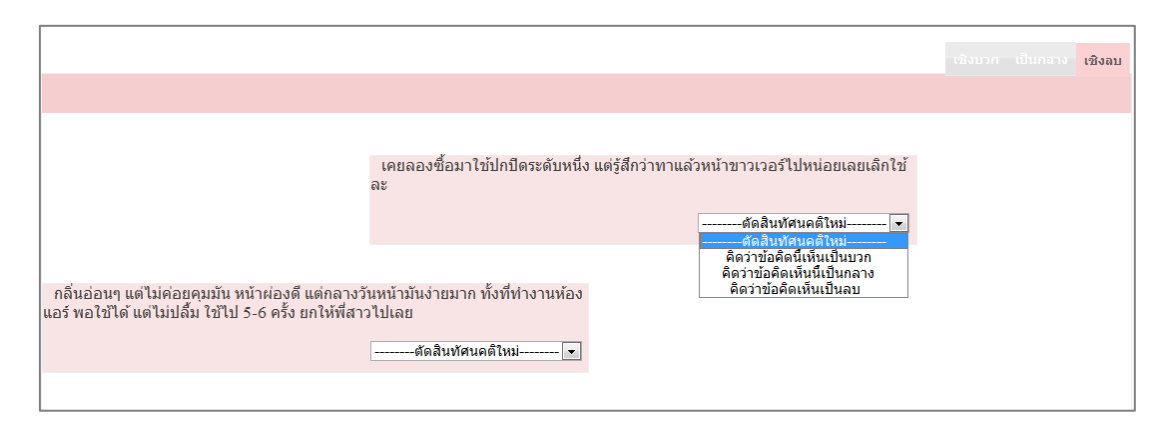

**รูปที่4.8** ส่วนแสดงตัวอย่างข้อคิดเห็นที่มีทัศนคติเป็นลบเพื่อให้ผู้ใช้ช่วยตัดสินทัศนคติใหม่

## **4.1.2.3 ส่วนการแสดงผลการจดักลุ่มผู้แสดงความเห็น (Opinion Clustering)** ้ ระบบจะแสดงผลการจัดกลุ่มผู้แสดงความเห็นจากเว็บไซต์ที่ผู้ใช้ป้อนเข้ามา พร้อมทั้ง

แสดงข้อมูลโดยสรุปของแต่ละกลุ่ม

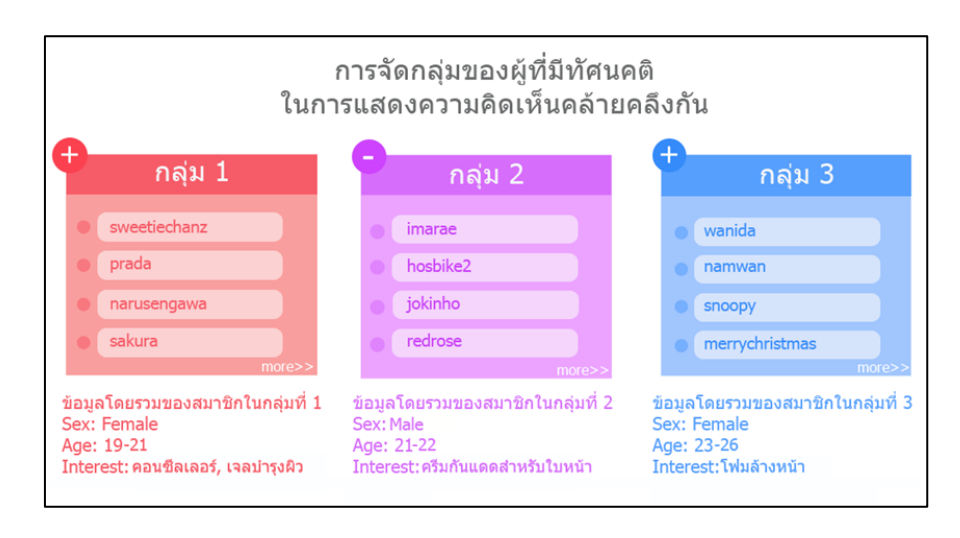

**รูปที่4.9** ส่วนการแสดงผลการจัดกลุ่มผู้แสดงความเห็น

# <span id="page-9-0"></span>**4.2 ทฤษฎแีละความรู้ที่เกี่ยวข้อง**

### <span id="page-9-1"></span>**4.2.1 เทคนิคการจา แนกกลุ่มออกเป็น kกลุ่มโดยการพจิารณาจากค่าเฉลยี่**

เทคนิคการจำแนกกลุ่มออกเป็น k กลุ่มโดยการพิจารณาจากค่าเฉลี่ย เป็นวิธีการ แบ่งกลุ่มข้อมูลของวัตถุทั้งหมดออกตามจำนวนกลุ่มที่ต้องการ K กลุ่ม และค่า K ต้องน้อย ึกว่าจำนวนของวัตถุทั้งหมด (N) ซึ่งจำนวนกลุ่มต้องเป็นเลขจำนวนเต็มบวก และการจัด กลุ่มวัตถุต้องอาศัยความเหมือนของวัตถุโดยวัดจากระยะห่างที่น้อยที่สุดระหว่างวัตถุกับ ึ่งดศูนย์กลางของกลุ่มทั้งหมด เพื่อจัดวัตถุเข้าสู่กลุ่มต่างๆ ตามจำนวนกลุ่มที่ต้องการ

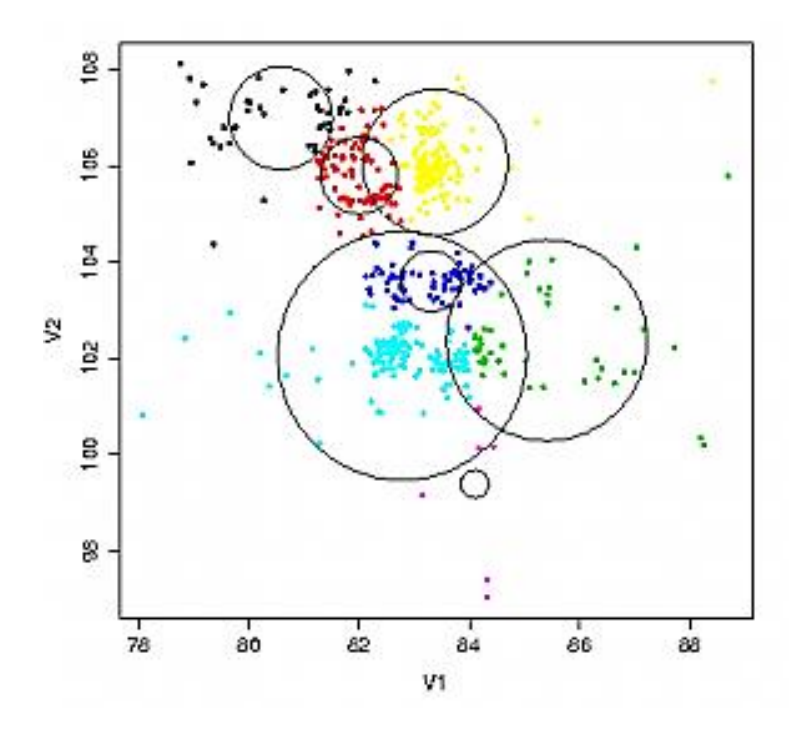

**รูปที่4.10** ภาพแสดงการจัดกลุ่ม โดยวิธีการ K-mean [6]

การใช้เทคนิคการจ าแนกกลุ่มออกเป็ น kกลุ่มโดยการพิจารณาจากค่าเฉลี่ย จะมี ข้นั ตอนในการทา งานเบ้ืองตน้ ดงัต่อไปน้ี

1. ก าหนดจ านวนกลุ่มตามที่ต้องการ K กลุ่ม

2. สุ่มจุดศูนย์กลางในการเริ่มต้นจัดกลุ่มจำนวน K จุด

3. คำนวณหาระยะห่างระหว่างข้อมูลนั้นกับศนย์กลางในการจัดกลุ่มที่ทำการส่มมา โดยใช้การวัดระยะห่างแบบยุคลิด (Euclidean distance) ซึ่งสมการในการคำนวณหา ระยะห่างแบบยูคลิด คือ

$$
d = \sqrt{(x_2 - x_1)^2 + (y_2 - y_1)^2}
$$

4. ค านวณหาค่าเฉลี่ยของระยะห่างระหว่างจุดศูนย์กลางกับข้อมูล และย้ายจุด ึ ศนย์กลางการจัดกล่มไปยังจดที่คำนวณค่าเฉลี่ยมาได้

5. ทา การจดักลุ่มใหม่อีกคร้ังจนกว่าค่าเฉลี่ยของแต่ละกลุ่มจะไม่มีการเปลี่ยนแปลง

## <span id="page-10-0"></span>**4.2.2 การเรียนรู้ของเครื่อง**

การพัฒนาเทคนิควิธี เพื่อให้คอมพิวเตอร์สามารถเรียนรู้ โดยเน้นที่วิธีการเพื่อสร้าง [โปรแกรมคอมพิวเตอร์จ](http://th.wikipedia.org/wiki/%E0%B9%82%E0%B8%9B%E0%B8%A3%E0%B9%81%E0%B8%81%E0%B8%A3%E0%B8%A1%E0%B8%84%E0%B8%AD%E0%B8%A1%E0%B8%9E%E0%B8%B4%E0%B8%A7%E0%B9%80%E0%B8%95%E0%B8%AD%E0%B8%A3%E0%B9%8C)ากการวิเคราะห์ชุดข้อมูล การเรียนรู้ของเครื่องจึงเกี่ยวข้องอย่าง ้มากกั[บสถิติศาสตร](http://th.wikipedia.org/wiki/%E0%B8%AA%E0%B8%96%E0%B8%B4%E0%B8%95%E0%B8%B4%E0%B8%A8%E0%B8%B2%E0%B8%AA%E0%B8%95%E0%B8%A3%E0%B9%8C)์ เนื่องจากทั้งสองสาขาศึกษาการวิเคราะห์ข้อมูลเช่นเดียวกัน ซึ่ง [อัลกอริทึมก](http://th.wikipedia.org/wiki/%E0%B8%AD%E0%B8%B1%E0%B8%A5%E0%B8%81%E0%B8%AD%E0%B8%A3%E0%B8%B4%E0%B8%97%E0%B8%B6%E0%B8%A1)ารเรียนรู้ของเครื่อง จัดแบ่งได้ตามลักษณะผลลัพธ์ โดยทั่วไปแล้วจะแบ่งเป็น

- [การเรี ยนรู้แบบมีผู้สอน](http://th.wikipedia.org/wiki/%E0%B8%81%E0%B8%B2%E0%B8%A3%E0%B9%80%E0%B8%A3%E0%B8%B5%E0%B8%A2%E0%B8%99%E0%B8%A3%E0%B8%B9%E0%B9%89%E0%B9%81%E0%B8%9A%E0%B8%9A%E0%B8%A1%E0%B8%B5%E0%B8%9C%E0%B8%B9%E0%B9%89%E0%B8%AA%E0%B8%AD%E0%B8%99) (Supervised Learning) เป็ นอัลกอริ ทึมสร้าง[ฟังก์ชันซ](http://th.wikipedia.org/wiki/%E0%B8%9F%E0%B8%B1%E0%B8%87%E0%B8%81%E0%B9%8C%E0%B8%8A%E0%B8%B1%E0%B8%99)ึ่งเชื่อม ระหว่างข้อมูลเข้ากับผลที่ต้องการ
- [การเรียนรู้แบบไม่มีผู้สอน](http://th.wikipedia.org/wiki/%E0%B8%81%E0%B8%B2%E0%B8%A3%E0%B9%80%E0%B8%A3%E0%B8%B5%E0%B8%A2%E0%B8%99%E0%B8%A3%E0%B8%B9%E0%B9%89%E0%B9%81%E0%B8%9A%E0%B8%9A%E0%B9%84%E0%B8%A1%E0%B9%88%E0%B8%A1%E0%B8%B5%E0%B8%9C%E0%B8%B9%E0%B9%89%E0%B8%AA%E0%B8%AD%E0%B8%99) (Unsupervised Learning) เป็ นอัลกอริทึมสร้างโมเดลจากชุด ข้อมูลเข้า
- [การเรี ยนรู้แบบเสริ มก าล](http://th.wikipedia.org/w/index.php?title=%E0%B8%81%E0%B8%B2%E0%B8%A3%E0%B9%80%E0%B8%A3%E0%B8%B5%E0%B8%A2%E0%B8%99%E0%B8%A3%E0%B8%B9%E0%B9%89%E0%B9%81%E0%B8%9A%E0%B8%9A%E0%B9%80%E0%B8%AA%E0%B8%A3%E0%B8%B4%E0%B8%A1%E0%B8%81%E0%B8%B3%E0%B8%A5%E0%B8%B1%E0%B8%87&action=edit&redlink=1)ัง (Reinforcement Learning) เป็ นอัลกอริ ทึมเรี ยนแผนซึ่ ง กา หนดการกระทา ของระบบจากสิ่งที่สงัเกตได้
- transduction เป็ นอัลกอริทึมที่เหมือนกับการเรียนรู้แบบมีผู้สอน แต่ไม่ได้สร้างฟังก์ชัน ้ขึ้นมาอย่างชัดเจน โดยเน้นไปที่การพยายามทำนายชุดผลลัพธ์ใหม่ โดยอิงจากชุดข้อมูลเข้า ที่เรียน, ชุดผลลัพธ์ที่เรียน, และชุดข้อมูลเข้าใหม่
- [การเรียนวิธีการเรียน](http://th.wikipedia.org/w/index.php?title=%E0%B8%81%E0%B8%B2%E0%B8%A3%E0%B9%80%E0%B8%A3%E0%B8%B5%E0%B8%A2%E0%B8%99%E0%B8%A7%E0%B8%B4%E0%B8%98%E0%B8%B5%E0%B8%81%E0%B8%B2%E0%B8%A3%E0%B9%80%E0%B8%A3%E0%B8%B5%E0%B8%A2%E0%B8%99&action=edit&redlink=1) (Learning to Learn, Meta-Learning) เป็ นอัลกอริทึมที่เรียนวิธีการ เรียนรู้ของตนเอง โดยปรับปรุง Inductive Bias ที่เป็นข้อสมมติฐานที่อัลกอริทึมใช้ในการ เรียนรู้

## <span id="page-10-1"></span>**4.2.3 เทคนิคการท าเหมืองความคิดเห็น**

การท าเหมืองความคิดเห็น เป็ นกระบวนการอัตโนมัติเพื่อใช้ตรวจสอบทัศนคติ ของผู้พูดหรือผู้เขียนในหัวข้อเรื่องใดเรื่องหนึ่ง โดยอาศัยการสอนคอมพิวเตอร์ให้พิจารณา อารมณ์ความรู้สึกด้วย Natural Language Processing (NLP**)** ซึ่งระบบจะใช้หลักการท า เหมืองความคิดเห็น ในการหาทัศนคติจากข้อคิดเห็นของหัวข้อบนเว็บไซต์

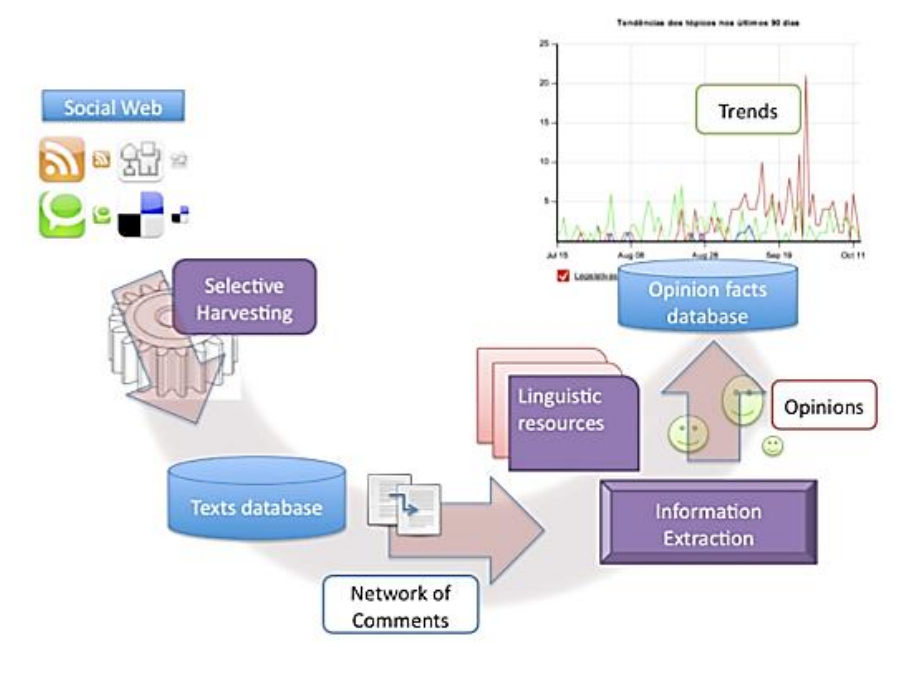

**รูปที่ 4.11** ภาพแสดงการทำเหมืองความคิดเห็น [7]

โดยหลกัการทา เหมืองความคิดเห็นมีดงัต่อไปน้ี

- 1. ท าการตัดค าให้กับแต่ละประโยค
- 2. หาประโยคข้อคิดเห็นโดยนำประโยคที่ทำการตัดคำแล้วมาตรวจสอบว่ามีคำแสดง อารมณ์ (Sentiment word) หรือไม่ ถา้มีคา แสดงอารมณ์เกิดข้ึนแสดงว่าประโยคน้ันมี การแสดงความคิดเห็น ใหเ้ก็บประโยคน้นั ไว้
- 3. นำคำแสดงอารมณ์ในแต่ละประโยคข้อคิดเห็นมาตรวจสอบว่ามีทัศนคติเป็นอย่างไร (เชิงบวก เชิงลบ หรือเป็นกลาง)
- 4. สรุปทัศนคติให้กับแต่ละประโยค ซึ่งหากประโยคใดมีคำที่มีทัศนคติเชิงบวกมาก ประโยคนั้นก็จะมีทัศนคติเป็นบวก และในทางกลับกัน หากประโยคใดมีคำที่มี ทศั นคติเชิงลบมาก ประโยคน้ันก็จะมีทัศนคติเป็นลบ ส่วนประโยคใดที่มีทัศนคติ กา กวมไม่แน่นอน ก็จะใหป้ ระโยคน้นั มีทศันคติเป็นกลาง
- 5. สรุปทัศนคติโดยรวมของหัวข้อนั้นว่ามีประโยคที่แสดงทัศนคติเกี่ยวกับหัวข้อที่สนใจ เป็ นเชิงบวก เชิงลบ หรือเป็ นกลางด้วยอัตราส่วนเท่าใด

## <span id="page-11-0"></span>**4.2.4 การตัดค าภาษาไทย (Thai Word Segmentation)**

ึ การตัดคำภาษาไทยสามารถแบ่งได้เป็น 3 วิธีหลัก ๆ คือ การตัดคำโดยใช้กฎ (Rules หรือ Grammar), การตัดค าโดยใช้พจนานุกรม และการตัดค าโดยใช้คลังข้อความ (Corpus)

1. การตัดคำโดยใช้กฎ เป็นการพยายามสร้าง Grammar ให้กับภาษาไทยเพื่อที่จะหาวิธีในการ ิสร้างโปรแกรมเพื่อใช้สำหรับตัดคำ

- 2. การตัดคำโดยใช้พจนานกรมเป็นวิธีที่ง่ายและรวดเร็วมีความความถูกต้องสูงแต่ขึ้นอย่กับ ึ ขนาด และคำในพจนานุกรมที่ใช้ ข้อเสียของวิธีการนี้คือ ต้องใช้ขนาดของหน่วยความจำ ในการประมวลผลมาก การตดัคา ที่ใชว้ิธีการน้ีคือ
- **- วธิีการตดัคา แบบยาวที่สุด (Longest Matching)**จะเลือกคา ที่ยาวที่สุดโดยเริ่มจากตวัอกัษร ซ้ายสุดของข้อความนั้นไปยังตัวอักษรถัดไป จนกว่าจะพบว่าเป็นคำที่มีอยู่ในพจนานุกรม จากนั้นค้นหาคำถัดไปจนกว่าจะครบข้อความ ในกรณีที่พบว่าเป็นคำในพจนานกรมจาก จุดเริ่มต้นเดียวกัน จะเลือกคำที่ยาวที่สุด เช่น "ฉันนั่งตากลมที่หน้าบ้าน" สามารถตัดคำได้ 2 แบบคือ ฉัน-นั่ง-ตา-กลม-ที่-หน้า-บ้าน และ ฉัน-นั่ง-ตาก-ลม-ที่-หน้า-บ้าน จะพบว่า ประโยคที่มีคำที่มีความหมายในพจนานุกรมและยาวที่สุดคือ ฉัน-นั่ง-ตาก-ลม-ที่-หน้า-บ้าน
- **- วธิีการตดัคา แบบสอดคล้องมากที่สุด (Maximal Matching)**วิธีการตดัคา แบบน้ีเป็นการหา ้วิธีในการตัดกำที่สามารถจะเป็นไปได้ทั้งหมดและเลือกข้อความที่แบ่งแล้วมีจำนวนกำน้อย ที่สุด เช่น "ไปหามเหสี" สามารถตัดกำได้ 2 แบบ คือไป-หาม-เห-สี และ ไป-หา-มเหสี ซึ่ง แบบที่ 2 มีจำนวนคำที่ตัดได้ 3 คำ แบบที่ 1มี 4คำ จึงเลือกใช้แบบที่ 1 ในการใช้งาน ส่วน ่ ในกรณีที่มีจำนวนคำที่เท่ากันจะใช้วิธีการตัดคำแบบยาวที่สุดเข้ามาช่วย
- 3. หลักการตัดคำโดยใช้คลังข้อมูล (Corpus Based Approach) การตัดคำโดยใช้คลังข้อมูลเป็น การตัดค าโดยน าวิธีการทางสถิติ (Statistical Techniques) เข้ามาใช้ในการประมวลผล โดย ใช้คลังข้อมูลทางภาษา (Corpus) เป็นฐานความรู้ในการตัดคำ เพื่อแก้ปัญหาของคำที่ไม่มี ในพจนานุกรม เช่น ชื่อเฉพาะ คำที่ยืมมาจากภาษาต่างประเทศ เป็นต้น และความคลุมเครือ ในการแบ่งขอบเขตของคำได้อย่างมีประสิทธิภาพ แบ่งได้เป็น 2 แนวทาง คือ
- **การตัดค าโดยอาศัยความน่าจะเป็ น (Probabilistic Word Segmentation)** วิธีการน้ีจะ นำเอาค่าทางสถิติการเกิดของคำและลำดับของหน้าที่ของคำ (Part–of-Speech) เข้ามาช่วย ในการคำนวณหาความน่าจะเป็น เพื่อที่จะใช้เลือกแบบที่มีโอกาสเกิดมากที่สุด วิธีการนี้ ี สามารถจะตัดคำได้ดีกว่า 2 แบบแรก แต่ข้อจำกัดของวิธีการนี้ คือ จะต้องมีฐานข้อมูลที่มี ึ การตัดคำที่ถูกต้อง และกำหนดหน้าที่ของคำให้เพื่อที่จะได้นำไปใช้ในการสร้างสถิติ
- **การตดัคา โดยอาศัยคุณลกัษณะของค า (Feature Based Word Segmentation)** วิธีน้ีการน้ี จะพิจารณาจากบริบท (Context) และการเกิดร่วมกันของคำ หรือหน้าที่ของคำ (Collocation) เข้ามาช่วยในการตัด วิธีการตัดคา โดยใช้คลงัข้อมูลน้ีจา เป็นที่จะต้องมี ฐานข้อมูลเป็นจำนวนมาก และจะต้องมีการเรียนรู้การสร้างคำในบริบท หรือการเกิด ร่วมกันของคำแต่ละคำ เพื่อให้มีข้อมูลที่จะนำมาใช้ในการตัดคำ

## <span id="page-13-0"></span>**4.2.5 การตัดค าที่ไม่จ าเป็ นในการค้นคืน (Removing Stop-Word)**

ึ การตัดคำที่ไม่จำเป็นในการค้นคืน เป็นการนำคำที่ไม่มีนัยสำคัญออกโดยที่ไม่ทำให้ ้ ความหมายของเอกสารเปลี่ยนแปลงคำที่ไม่มีนัยสำคัญ ในที่นี้หมายถึงคำที่ใช้กันโดยทั่วไป ไม่มีความหมายส าคัญต่อเอกสาร เมื่อตัดออกจากเอกสารแล้วไม่ท าให้ใจความของเอกสาร เปลี่ยนแปลงคา หยดุ มกัเป็นคา ที่ปรากฏข้ึนบ่อยคร้ังในเอกสารและปรากฏในเอกสารเกือบ ทุกฉบับ จึงถือได้ว่าคำหยุดเป็นคุณลักษณะที่ไม่เกี่ยวข้องหรือไม่มีประโยชน์ในการค้นคืน หรือการจำแนกหมวดหมู่ ดังนั้นการกำจัดคำหยุดจึงเป็นกระบวนการที่ควรทำก่อนการ ้จัดทำดัชนี เพื่อกำจัดคุณลักษณะที่ไม่เป็นประโยชน์และลดขนาดของดัชนีลง ซึ่งจะช่วย ประหยดัท้งัพ้ืนที่และเวลาในการประมวลผล

### · Original text:

John Davenport, 52 years old, was appointed chief executive officer of this international telecommunications concern's U.S. subsidiary, Cable & Wireless North America Inc. Mr. Davenport, who succeeds John Zmo, is currently general manager of the group's operations in Bermuda.

· One indexing result:

john davenport appoint chief executive officer international telecommunication concern subsidiary cable wireless north america davenport succeed john zrno current general manager group operation bermuda

**รูปที่4.12** ภาพแสดงการตัดค าที่ไม่จ าเป็ นในการค้นคืน

### <span id="page-13-1"></span>**4.2.6 การป้ อนความเกี่ยวพันธ์ย้อนกลับ (Relevance Feedback)**

การป้ อนความเกี่ยวพันธ์ย้อนกลับ เป็ นกระบวนการที่ใช้เพื่อปรับปรุงสูตรของการ คิวรี่ โดยดัดแปลงจากคิวรี่เริ่มต้น โดยที่จะเพิ่มความสำคัญของพจน์ที่เกี่ยวข้องและลด ความส าคัญของพจน์ที่ไม่เกี่ยวข้อง

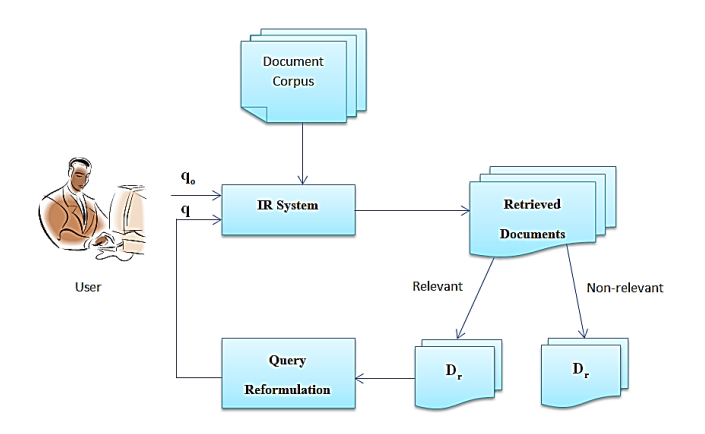

**รูปที่4.13** วงจรของ Relevance Feedback

ซึ่งระบบที่จะทำขึ้นนั้นเมื่อระบบมีการมีการประมวลผล และจัดทัศนคติเรียบร้อย ระบบสามารถให้ผู้ใช้สามารถปรับปรุงว่าแต่ละข้อคิดเห็นที่ปรากฏอยู่นั้น มีทัศนคติเป็น ้ บวก เป็นลบ หรือเป็นกลาง เพื่อที่ระบบจะนำข้อมูลจากผู้ใช้ มาปรับปรุงฐานข้อมูลของคำ ที่ทำการจัดเก็บไว้

### <span id="page-14-0"></span>**4.2.7 การวดัระยะห่างแบบยูคลดิ (Euclidean distance)**

คื[อระยะทางป](http://th.wikipedia.org/wiki/%E0%B8%A3%E0%B8%B0%E0%B8%A2%E0%B8%B0%E0%B8%97%E0%B8%B2%E0%B8%87)กติระหว่า[งจุดส](http://th.wikipedia.org/wiki/%E0%B8%88%E0%B8%B8%E0%B8%94_(%E0%B9%80%E0%B8%A3%E0%B8%82%E0%B8%B2%E0%B8%84%E0%B8%93%E0%B8%B4%E0%B8%95))องจุดในแน[วเส้นตรง](http://th.wikipedia.org/wiki/%E0%B9%80%E0%B8%AA%E0%B9%89%E0%B8%99%E0%B8%95%E0%B8%A3%E0%B8%87) ซึ่งอาจสามารถวัดได้ด้ว[ยไม้](http://th.wikipedia.org/wiki/%E0%B9%84%E0%B8%A1%E0%B9%89%E0%B8%9A%E0%B8%A3%E0%B8%A3%E0%B8%97%E0%B8%B1%E0%B8%94) ้ [บรรทัด](http://th.wikipedia.org/wiki/%E0%B9%84%E0%B8%A1%E0%B9%89%E0%B8%9A%E0%B8%A3%E0%B8%A3%E0%B8%97%E0%B8%B1%E0%B8%94) มีที่มาจา[กทฤษฎีบทพีทาโกรัส](http://th.wikipedia.org/wiki/%E0%B8%97%E0%B8%A4%E0%B8%A9%E0%B8%8E%E0%B8%B5%E0%B8%9A%E0%B8%97%E0%B8%9E%E0%B8%B5%E0%B8%97%E0%B8%B2%E0%B9%82%E0%B8%81%E0%B8%A3%E0%B8%B1%E0%B8%AA) ซึ่งสมการในการคำนวณหาระยะห่างแบบยูคลิด คือ

$$
d=\sqrt{(x_2\text{-}x_1)^2+\left(y_2\text{-}y_1\right)^2}
$$

#### <span id="page-14-1"></span> **4.3 อุปกรณ และเคร ื่องม ื อที่ใช้ ์**

### **4.3.1 ฮาร์ดแวร์ (Hardware)**

- หน่วยประมวลผลกลาง Intel(R) Core(TM)2 Duo P8400ความเร็ว 2.26 GHz
- หน่วยความจำ (Memory) ขนาด 3.00  $GB$
- หน่วยแสดงผล ATI RADEON HD3470,ฮาร์ดดิสก์ (Hard Disk) ขนาด 320GB
- จอภาพ (Monitor),แป้ นพิมพ์(Keyboard), เมาส์ (Mouse)

### **4.3.2 ซอฟต์แวร์ (Software)**

- ระบบปฏิบัติการ Windows 7 Enterprise
- ภาษาหลักที่ใช้ในการพัฒนาโปรแกรม คือ PHP 5.0 และ Python 2.5.1
- โปรแกรม Adobe Photoshop CS3 ใช้ในการตกแต่งภาพ
- Apache Version 2.5 ขึ้นไป ใช้จำลองเป็นเว็บเซิร์ฟเวอร์ (Web Server)
- ระบบจัดการฐานข้อมูล คือ MySQL
- โปรแกรมสำหรับการตัดคำภาษาไทย คือ BEST 2009 [Tlex]
- โปรแกรม WEKA Version 3.6.1 ในการเรียนรู้ด้วยเครื่อง
- <span id="page-14-2"></span>- โปรแกรม WinHTTrack ในการดาวส์โหลดเว็บไซต์

# <span id="page-15-0"></span>**4.4 รายละเอียดโปรแกรมที่ได้รับการพัฒนาในเชิงเทคนิค**

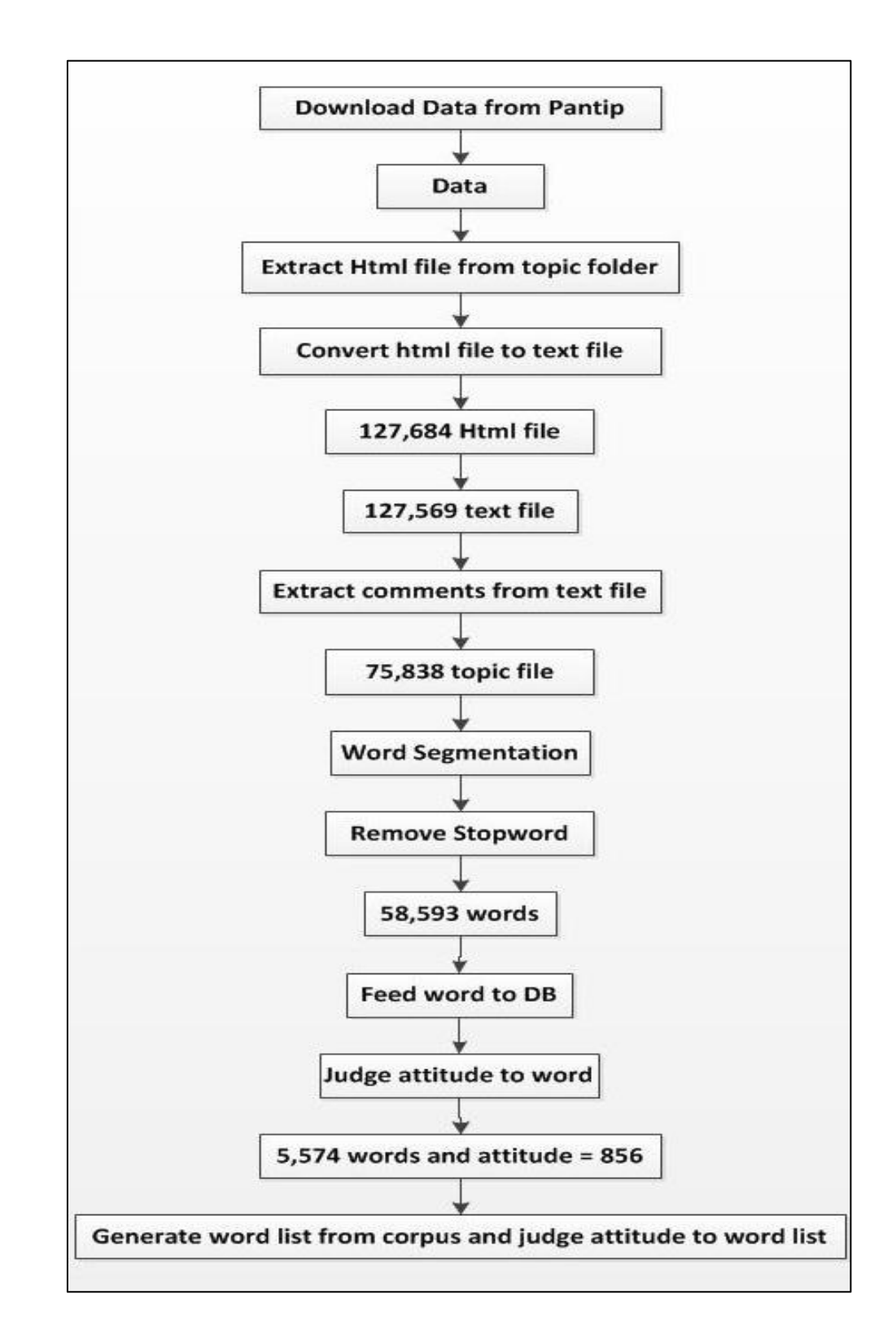

**4.4.1 การท างานในข้ันตอนการเตรียมข้อมูล(Data Preprocessing)**

**รูปที่4.14** แผนภาพแสดงการทา งานในข้นั ตอนการเตรียมขอ้มลู

### <span id="page-16-0"></span>**4.4.2 ฐานข้อมลู ของระบบ (Data Dictionary)**

**ิตารางที่4.1** ฟิลด์ข้อมูลในตารางชื่อ word\_table แสดงคำภาษาไทย

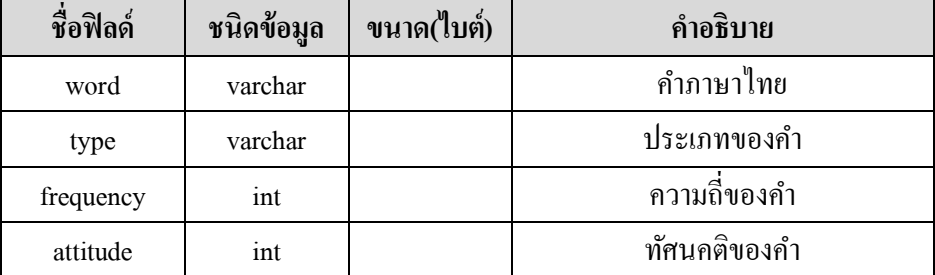

**ตารางที่4.2** ฟิ ลด์ข้อมูลในตารางชื่อ list\_wordแสดงค าในแต่ละข้อคิดเห็น

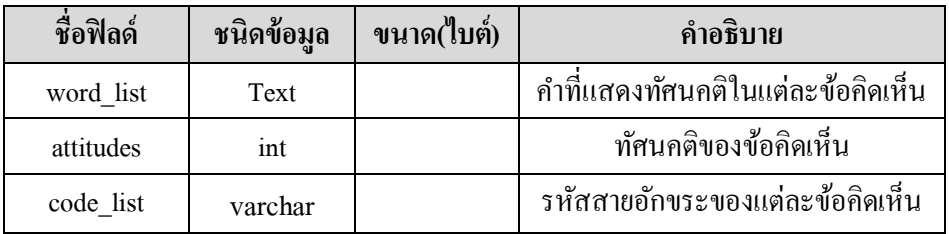

### <span id="page-16-1"></span>**4.5 ขอบเขตและข้อจ ากัดของโครงงาน**

- 4.5.1 ระบบจะนำข้อคิดเห็นในเว็บบอร์คของเว็บไซต์พันทิปมาวิเคราะห์หาทัศนคติของคำ โดย ใช้วิธีการเรียนรู้แบบไม่มีการสอน (Unupervised Learning) และเก็บทัศนคติของคำไว้ใน ฐานข้อมูล
- 4.5.2 ระบบจะรับที่อยู่ของเว็บไซต์ (Uniform Resource Locator: URL) ที่ผู้ใช้สนใจผ่านทางเว็บ เบราว์เซอร์ (Web Browser) เพื่อหาทัศนคติจากข้อคิดเห็นที่เกี่ยวข้องกับหัวข้อบนเว็บไซต์ ที่ผู้ใช้ป้ อนเข้ามา ซึ่งระบบจะสามารถตัดสินทัศนคติได้จากเว็บบอร์ดของเว็บไซต์พันทิป เท่าน้นั
- 4.5.3 ระบบจะนำข้อคิดเห็น และข้อมูลส่วนตัวของผู้แสดงความคิดเห็นมาเข้าสู่หลักการจัดเก็บ สารสนเทศ (Information Storage) ซึ่งระบบจะเก็บเพียงข้อคิดเห็น และข้อมูลส่วนตัวของผู้ แสดงความคิดเห็นจากเว็บไซต์www.vanilla.in.th และ www.cosmenet.in เท่าน้นั
- 4.5.4 ระบบจะตัดสินออกมาว่าหัวข้อจากเว็บบอร์ดในเว็บไซต์พันทิปน้ัน มีทัศนคติจาก ข้อคิดเห็นภาษาไทยเป็นเชิงบวก เชิงลบ หรือเป็นกลาง ซึ่งระบบจะเก็บข้อคิดเห็นจากหน้า เวบ็ไซตน์ ้นั มาทา การตดัคา โดยใชโ้ปรแกรม BEST 2010 และหาค าที่มีการแสดงทัศนคติ โดยการนำมาเปรียบเทียบจากฐานข้อมูล แล้วตัดสินทัศนคติของข้อคิดเห็นเหล่านั้นโดยใช้ วิธีการวัดระยะห่างแบบยูคลิด (Euclidean distance)เปรียบเทียบจากทัศนคติของข้อคิดเห็น ต่างๆที่เก็บไว้ในฐานข้อมูล
- 4.5.5 ระบบจะจัดกลุ่มของผู้แสดงความคิดเห็นบนเว็บไซต์ www.vanilla.in.th และ www.cosmenet.in ที่มีทัศนคติในการแสดงความคิดเห็นคล้ายคลึงกัน โดยใช้เทคนิคการ จำแนกกล่มออกเป็น k กล่มโดยการพิจารณาจากค่าเฉลี่ย (K-Mean Algorithm) และสรป ข้อมูลโดยรวมของผู้แสดงความคิดเห็นในแต่ละกลุ่ม
- 4.5.6 ผู้ใช้สามารถมีส่วนร่วมในการตรวจสอบความถูกต้องของทัศนคติในแต่ละข้อคิดเห็นที่ ระบบยกตัวอย่างไว้ได้โดยการตัดสินทัศนคติตอบกลับมา (Relevance Feedback)
- 4.5.7 ระบบจะแสดงผลการตัดสินทัศนคติในรูปแบบของกราฟวงกลม
- 4.5.8 ระบบจะแสดงการจัดกลุ่มของผู้แสดงความคิดเห็นบนเว็บไซต์ www.vanilla.in.th และ www.cosmenet.in ที่มีทัศนคติในการแสดงความคิดเห็นคล้ายคลึงกันในรูปแบบกลุ่มที่ แสดงรายชื่อของผู้แสดงความคิดเห็น และแสดงข้อมูลที่เกี่ยวข้องกันของผู้แสดงความ คิดเห็นแต่ละกลุ่ม

# <span id="page-17-0"></span>**5. กลุ่มผ ู้ใช ้โปรแกรม**

บุคคลที่มีความสนใจในการตัดสินทัศนคติ และเจ้าของธุรกิจที่มีความสนใจในการหา ภาพรวมของสินค้าต่างๆ

## <span id="page-17-1"></span>**6. ผลของการทดสอบโปรแกรม**

้ ระบบสามารถที่จะตัดสินทัศนคติได้ จากการนับคำที่มีทัศนคติโดยเทียบจากฐานข้อมูลที่ทำ ึ การสร้างขึ้น โดยผลการทำงานนั้นยังไม่ถูกต้องมากนัก ทำให้ต้องมีการปรับปรุงระบบต่อไปอีก ระบบสามารถจัดกลุ่มข้อคิดเห็นที่มีทัศนคติคล้ายคลึงกัน โดยเปรียบเทียบจากคำที่มีทัศคติ ิจากฐานข้อมูล แต่ยังไม่สามารถนำข้อมูลส่วนตัวของผู้ที่มาแสดงความคิดเห็นมาทำการสรุปข้อมูล ได้

# <span id="page-18-0"></span>**7. ปัญหาที่พบ และแนวอุปสรรค**

ูเนื่องจากในขั้นต้นจะทำการจัดเก็บข้อคิดเห็นทั้งหมด และทำการตัดคำด้วยโปรแกรม BEST และ ทำการเก็บรายการคำที่ปรากฎในแต่ละข้อคิดเห็นเข้าสู่ฐาข้อมูล จากนั้นจะนำไปข้อมูลเหล่านั้นไปผ่าน กระบวนการเรียนรู้แบบไม่มีผู้สอน (Unsupervised Learning) เพื่อที่จะได้ทัศนคติของคำแต่ละคำออกมา ู แต่เนื่องจากข้อจำกัดของการตัดกำภาษาไทยที่เกิดขึ้น ผลลัพธ์ที่ได้ออกมานั้นมีความผิดพลาด และมี ้ ปริมาณคำที่เป็นคำแสลง และ ไม่มีอยู่ในพจนานุกรม ทำให้การที่จะเก็บทัศนคติขอแต่ละรายการคำที่ ปรากฎในแต่ละขอ้คิดเห็นเขา้สู่ฐาขอ้ มูลน้นั จะมีความผิดพลาดเกิดข้ึน

้ คังนั้นจึงทำการจัดเก็บคำที่ปรากฎขึ้น และนับความถี่ของคำเพื่อที่จะนำคำที่มีความถี่สูงมาทำการ ้ตัดสินทัศนคติให้แต่ละคำ จากนั้นนำคำในแต่ละข้อคิดเห็นที่ทำการเก็บไว้มาเปรียบเทียบกับฐานข้อมูลที่ ท าการตัดสินทัศนคติเรียบร้อยแล้ว เพื่อที่จะจัดเก็บรายการค าที่มีทัศนคติในแต่ละข้อคิดเห็น และจัดเก็บลง ฐานข้อมูล เพื่อใช้ในงานส่วนถัดไป ซึ่งการแก้ไขดังกล่าวนั้น จะเป็นการทำงานแบบมีผู้สอน (Supervised Learning)

# <span id="page-18-1"></span>**8. แนวทางในการพฒั นาและประยุกต ์ใช ้ ร่วมกับงานอ ื่นๆในข้ันต่อไป**

ี สามารถนำคลังข้อมูลที่มีไปทำงานในอนาคต และอาจปรับปรุงการตัดสินทัศนคติให้มีความ ถูกตอ้งแม่นยา มากยิ่งข้ึน

# <span id="page-18-2"></span>**9. ข ้ อสรุปและข ้ อเสนอแนะ**

- ้ ระบบยังมีความถูกต้องไม่มากนักเนื่องจากการตัดสินทัศนคติของข้อคิดเห็นนั้นยังไม่มีความ สมบูรณ์มากพอ เพราะคำในภาษาไทยนั้นมีความซับซ้อนทางโครงสร้าง และการตัดสิน ้ ทัศนคติของคำในฐานข้อมูลในขั้นตนนั้น ไม่ได้มาจากผู้เชี่ยวชาญทางด้านภาษา
- ควรมีการตรวจสอบทศันคติของคา ใหม้ีควาถูกตอ้งมากยิ่งข้ึนโดยผูเ้ชี่ยวชาญทางดา้นภาษา
- ้ ระบบงานควรรองรับการทำงานสำหรับทุกเว็บไซต์
- ่ ระบบควรรองรับการทำงานกับข้อความที่เป็นภาษาอังกฤษด้วย

## <span id="page-19-0"></span>**10. เอกสารอ้างอิง (Reference)**

- [1] Yin Luo,ongqi Lin,Yan Fu ,2009,**"Finer Granularity Clustering for Opinion Mining",** Computational Intelligence and Design, 2009. ISCID '09. Second International Symposium on 12-14 Dec. 2009
- [2] Xiuguo Chen, Wensheng Yin, Pinghui Tu, Hengxi Zhang ,2009, **"Weighted** *k***-Means Algorithm Based Text Clustering"** ,Information Engineering and Electronic Commerce, 2009. IEEC '09.International Symposium on 16-17 May 2009
- [3] Alec Go,Richa Bhayani,and Lei Huang,2010 **"Twitter Sentiment"**,[ออนไลน์],เข้าถึง ได้:http://twittersentiment.appspot.com/
- [4] [Joe Lokis,](mailto:newbiz@waggeneredstrom.com)2010, **"twendz™"**,[ออนไลน์],เข้าถึงได้: http://twendz.waggeneredstrom.com/
- [5] twitter,2010, **"Tweetfeel["](http://www.tweetfeel.com/biz)**,[ออนไลน์],เข้าถึงได้: http://www.tweetfeel.com/
- [6] Quantitative Archaeology Wiki,2010,[ออนไลน์],เข้าถึงได้:http://wiki.iosa.it/spatial\_analysis:kmeans
- [7] Mário J. Silva, 0 0 "XLDB",[ออนไลน์],เข้าถึงได้: http://xldb.fc.ul.pt/wiki/Optimism
- [8] หนังสือระบบการจัดเก็บและการสืบค้นสารสนเทศด้วยคอมพิวเตอร์ Information Storage and Retieval Systems

# <span id="page-20-0"></span>**11. สถานท ี่ติดต่อผ ู้พฒั นา**

### **หัวหน้าโครงการ**

ชื่อ นางสาวณัฐวรรณ สุวรรณจิต **วันเกิด** 27 ตุลาคม 2531 **ระดับการศึกษา**กา ลงัศึกษาปริญญาตรีช้นั ปีที่4 **สถานศึกษา** มหาวิทยาลัยศิลปากร วิทยาเขตพระราชวังสนามจันทร์ ี **ที่อยู่ตามทะเบียนบ้าน** 35/83 หมู่ 3 ตำบลลำผักกูด อำเภอธัญบุรี จังหวัดปทุมธานี 12110 **สถานที่ติดต่อ** 61/33ถนนทรงพล ต.พระปฐมเจดีย์ อ.เมืองฯ จ.นครปฐม 73000 **โทรศัพท์** 089-6138520 **E-mail** kudo\_kyoka@hotmail.com **ผู้ร่วมโครงการ** ชื่อ นางสาวพัชรินทร์ อุดมชัยเดช ้**วันเกิด** 26 พฤษภาคม 2532 <mark>ระดับการศึกษา</mark> กำลังศึกษาปริญญาตรี ชั้นปีที่ 4 **สถานศึกษา** มหาวิทยาลัยศิลปากร วิทยาเขตพระราชวังสนามจันทร์ **ที่อยู่ตามทะเบียนบ้าน** 148 หมู่ 2 ต.พญาเย็น อ.ปากช่อง จ.นครราชสีมา 30320 **สถานที่ติดต่อ** 61/33ถนนทรงพล ต.พระปฐมเจดีย์ อ.เมืองฯ จ.นครปฐม 73000 **โทรศัพท์** 083-8505457 **E-mail** da-i\_hotteens@hotmail.com

<span id="page-21-0"></span>**ภาคผนวก**

### **12. ภาคผนวก**

## <span id="page-22-0"></span>**12.1 คู่มอืการตดิต้งั**

## **การติดตั้ง AppServ 2.5.10**

โปรแกรม AppServ คือโปรแกรมที่รวบรวม Packages ต่างๆ ที่จำเป็นสำหรับการทำ Web Server ไว้ โดย Packages หลกัๆ เหล่าน้นั ไดแ้ก่

Apache Web Server คือโปรแกรมที่ทำหน้าทีเป็น Web Server MySOL Database คือโปรแกรมที่ทำหน้าเป็น Database Server PHP Script Language คือภาษา PHP ที่เอาไว้เขียนโปรแกรมเกี่ยวกับเว็บ ๏ phpMyAdmin คือตัวควบคุม MySQL Database ผ่านเว็บไซต์ ซึ่งโดยทั่วไปแล้วหากเราต้องการติดตั้ง Apache Web Server และเครื่อง

คอมพิวเตอร์เราสามารถใช้งาน PHP ได้ และต้องใช้ฐานข้อมูล MySQL ด้วย เมื่อลง โปรแกรมสมบูรณ์แล้วเครื่องคอมพิวเตอร์เราก็เปรียบเสมือน Web Server

- 12.1.1 ดาวน์โหลดโปรแกรม AppServ
- 12.1.2 Double Click ไฟล์ appserv-win32-2.5.10
- 12.1.3 รอสักครู่จะปรากฏหน้าจอ Welcome ให้กดปุ่ ม **Next**

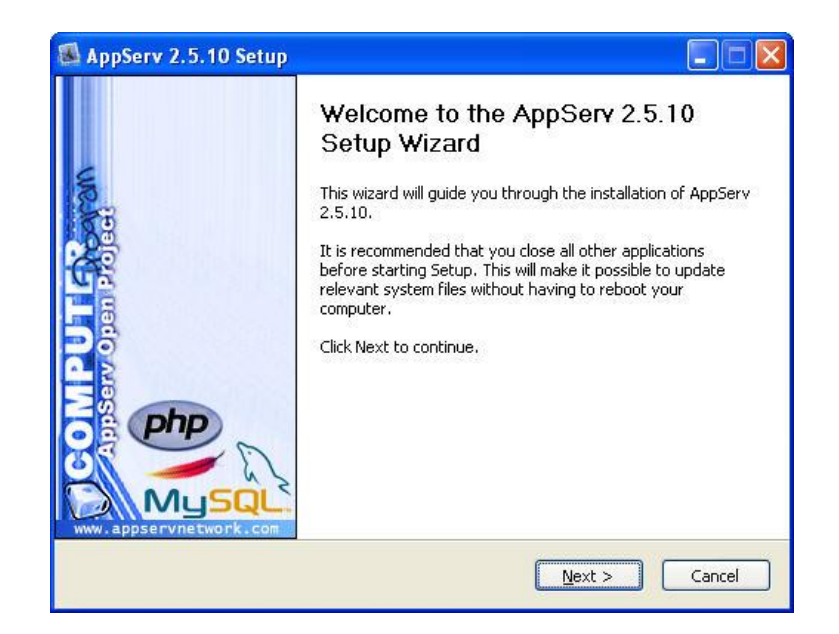

**รูปที่4.15** หน้าจอ Welcome การติดต้งัโปรแกรมAppServe

### 12.1.4 กดปุ่ ม **I Agree** เพื่อยอมรับข้อตกลงในการใช้ซอฟต์แวร์

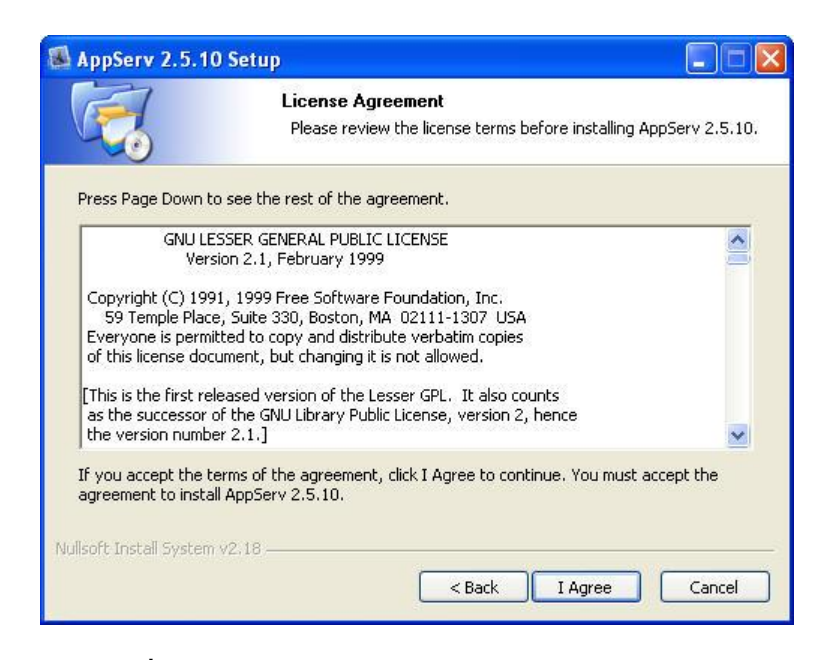

**รูปที่4.16** หน้าจอตอบรับ ข้อตกลงในการใช้ซอฟต์แวร์

12.1.5 กา หนดโฟลเดอร์สา หรับติดต้งัโปรแกรม AppServ จากน้นักดปุ่ม **Next**

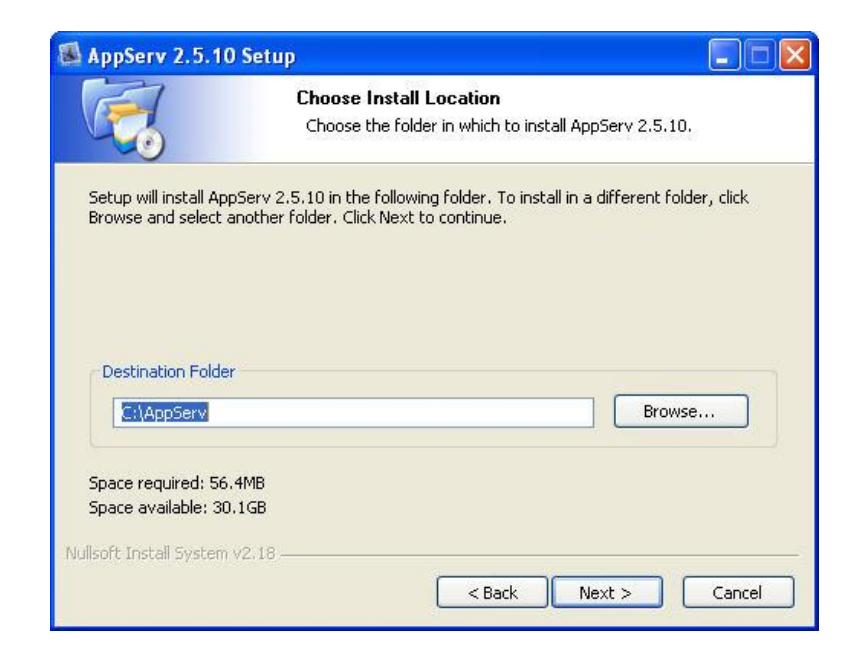

**รูปที่4.17** หน้าจอการเลือก Directory ในการติดต้งั

12.1.6 เลือกองค์ประกอบ (Components) สา หรับการติดต้งั แล้วกดปุ่ ม **Next** 

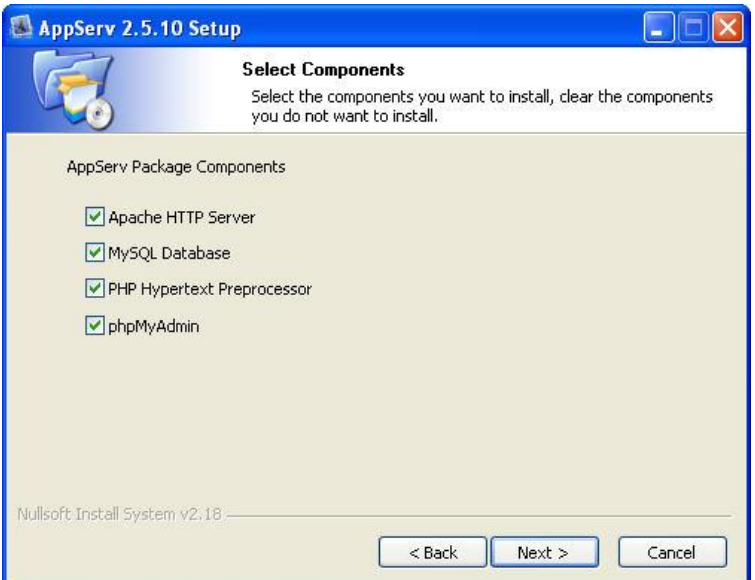

**รูปที่4.18** หน้าจอการเลือกองค์ประกอบต่างๆ ในการติดต้งั

- 12.1.7 จะปรากฏหน้าจอสำหรับให้กรอกข้อมูลเซิฟเวอร์ของ (Server Information) ซึ่ง ประกอบด้วย
- ชื่อเซิฟเวอร์ หรือ ยูอาร์แอล(URL)
- อีเมล์ของผู้ดูแลเซิฟเวอร์
- พอร์ตสำหรับใช้งาน หรือติดต่อ

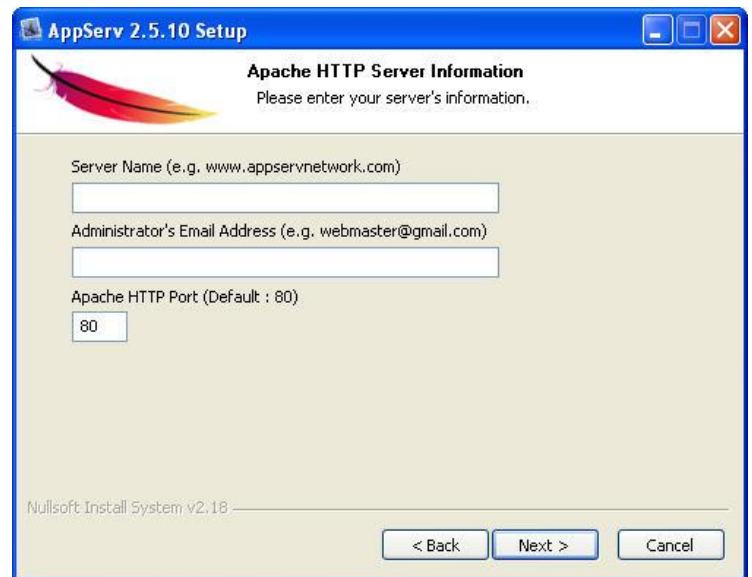

**รูปที่4.18** หน้าจอส าหรับให้กรอกข้อมูลเซิฟเวอร์

- $12.1.8$  หลังกรอก Server Information แล้ว ขั้นตอนต่อไปคือการกำหนดค่าสำหรับ MySQL Server ซึ่งต้องระบุ
- รหัสผ่าน (Password) สำหรับ root ในที่นี้ใช้ 1234
- ชุดภาษา (Character Sets and Collations) ที่ใช้

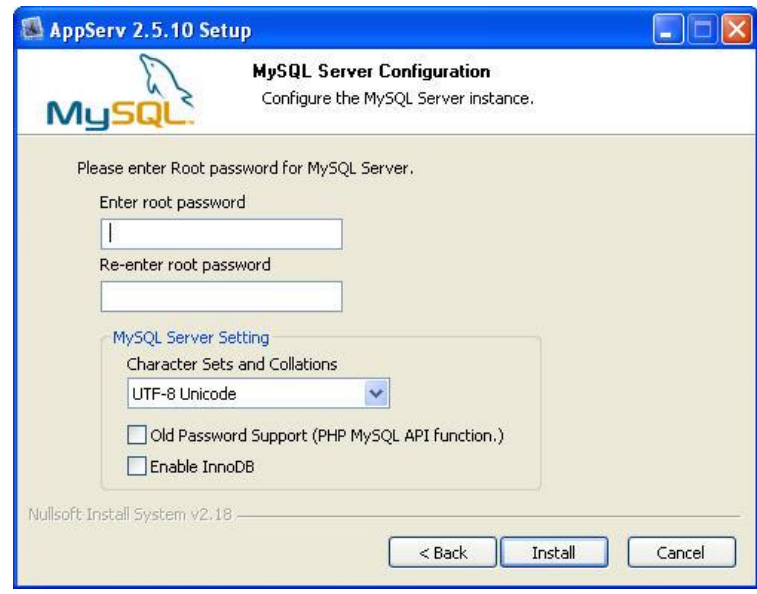

**รูปที่4.19** หน้าจอส าหรับให้กรอกรหัสผ่าน

12.1.10 หลังกำหนดค่าสำหรับ mySQL Server แล้ว ตัวติดตั้งจะดำเนินการติดตั้งองค์ประกอบต่างๆ ลงในระบบ

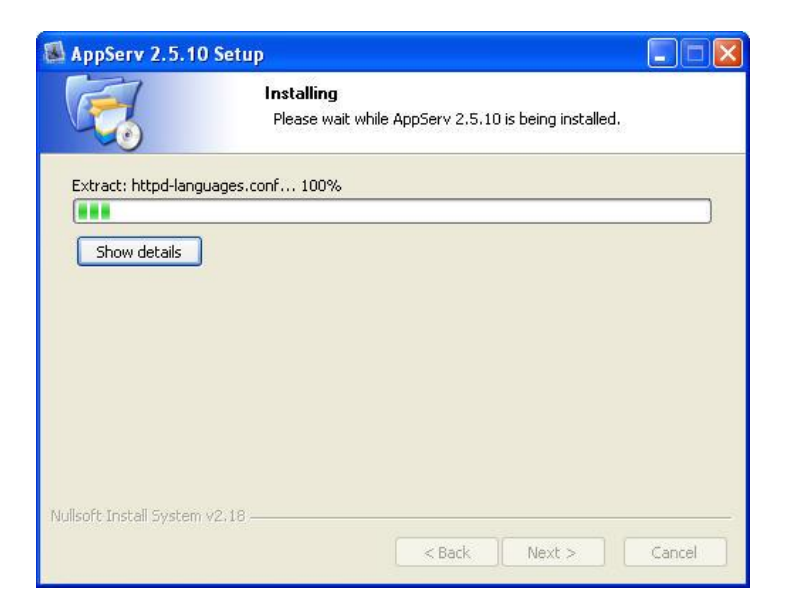

**รูปที่4.20** หน้าจอดา เนินการติดต้งัองคป์ ระกอบต่างๆ ลงในระบบ

# 12.1.11 เมื่อการติดต้งัเสร็จสิ้น ใหก้ ดปุ่ม **Finish**

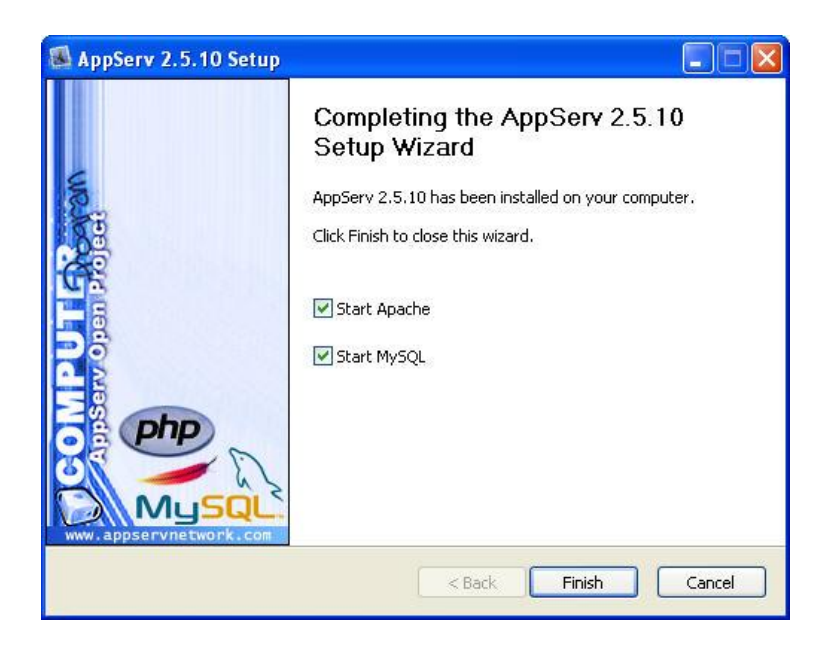

# **รูปที่4.21** หน้าจอดา เนินการติดต้งัเสร็จสิ้น

12.1.12 ระบบจะทำการสตาร์ท (Start) โปรแกรม Apache

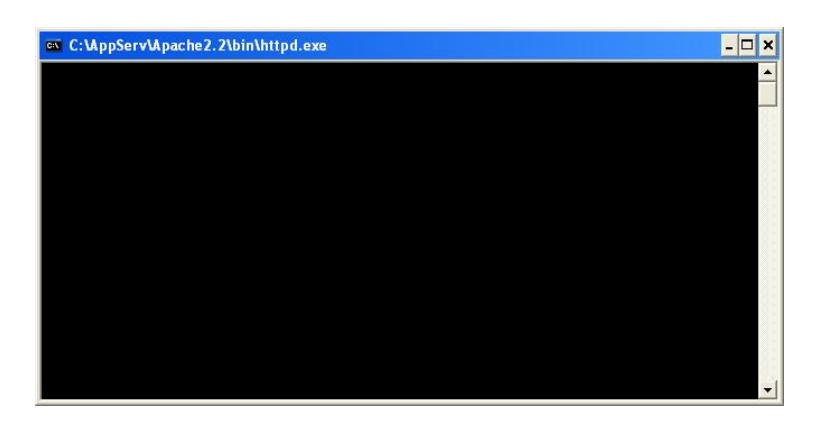

**รูปที่4.22** หน้าจอการสตาร์ท (Start) โปรแกรม Apache

12.1.13 เมื่อสตาร์ท Apache Http Server เสร็จ ให้ทำการเปิดโปรแกรมเว็บบราวเซอร์ และพิมพ์คำ

ว่า http://localhostลงไปในช่องรับยูอาร์แอล(Address Bar) หากโปรแกรม Apache ท างานได้เป็ นปกติจะปรากฏข้อความในหน้าแรกตามภาพ

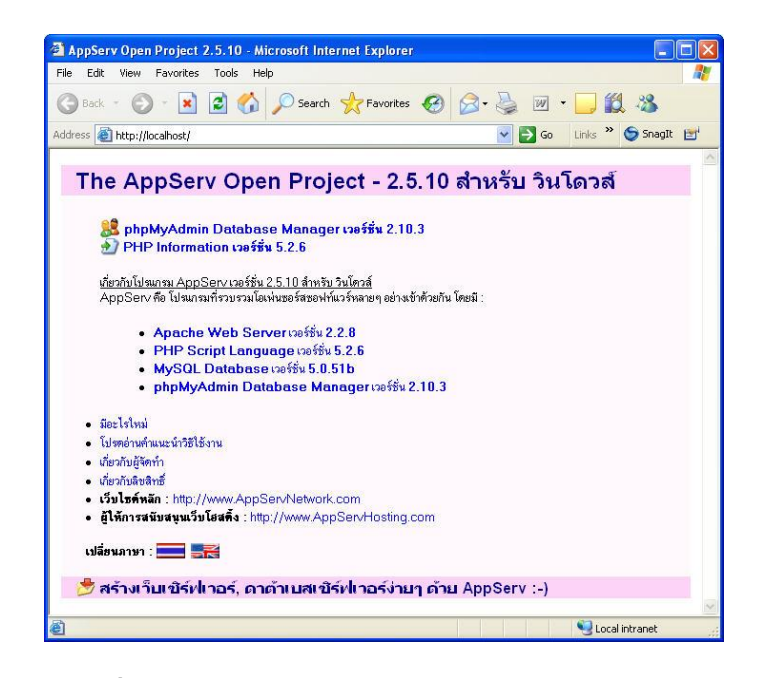

**ุรูปที่ 4.23** หน้าจอโปรแกรม Apache ทำงานได้เป็นปกติ

- 12.1.14 ทำการ copy โฟล์เดอร์ word opinion,test,php ไปวางที่ C:\AppServ\MySQL\data
- 12.1.15 ทำการ copy โฟล์เดอร์ project ไปวางที่ C:\AppServ\www
- <span id="page-27-0"></span>12.1.16 Install โปรแกรม python 2.6.6
- 12.1.17 Install โปรแกรม weka 3.6 ที่ C://

## **12.2 คู่มอืการใช้งาน**

12.2.1 เปิ ดเว็บเบาว์เซอร์แล้วพิมพ์ localhost/project/index.phpเพื่อที่จะเข้าหน้าหลักที่ต้องการ ท างาน

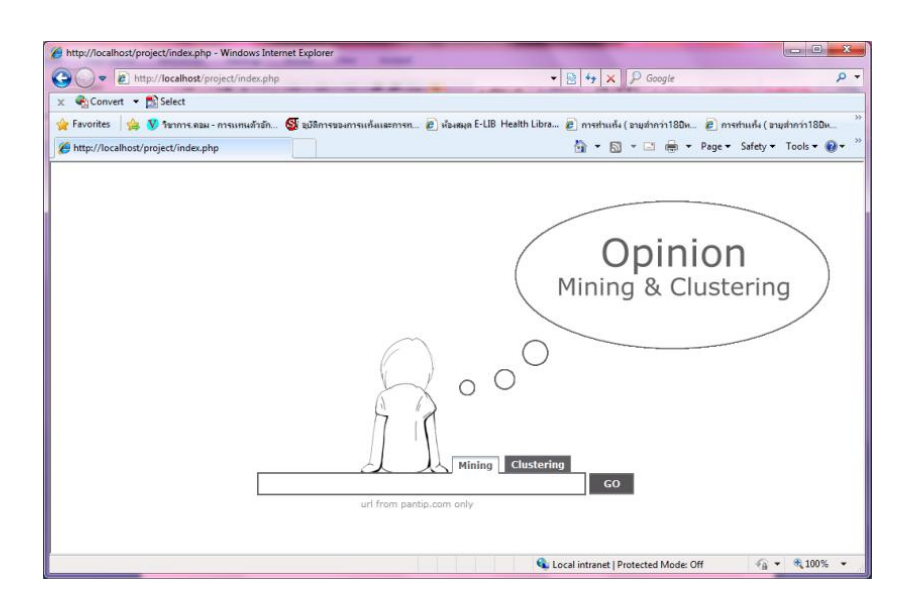

# **รูปที่4.24** ส่วนประสานงานกับผู้ใช้

- Mining ส าหรับเลือกดูผลลัพธ์ในการตัดสินทัศนคติ ระบบจะน าเว็บไซต์ที่ผู้ใช้ป้ อนเข้ามาไปท าการวิเคราะห์และแสดงผลการตัดสินทัศนคติ ออกมา
- Clustering ส าหรับเลือกดูผลลัพธ์ในการจัดกลุ่มผู้แสดงความเห็น ระบบจะน าเว็บไซต์ที่ผู้ใช้ป้ อนเข้ามาไปท าการวิเคราะห์และแสดงผลการจัดกลุ่มผู้แสดง ความเห็นออกมา

12.2.2 หากต้องการเข้าหน้าที่ใช้ในการตัดสินทัศนคติของคำ เปิดเว็บเบาว์เซอร์แล้วพิมพ์ localhost/project/judgeWord.php

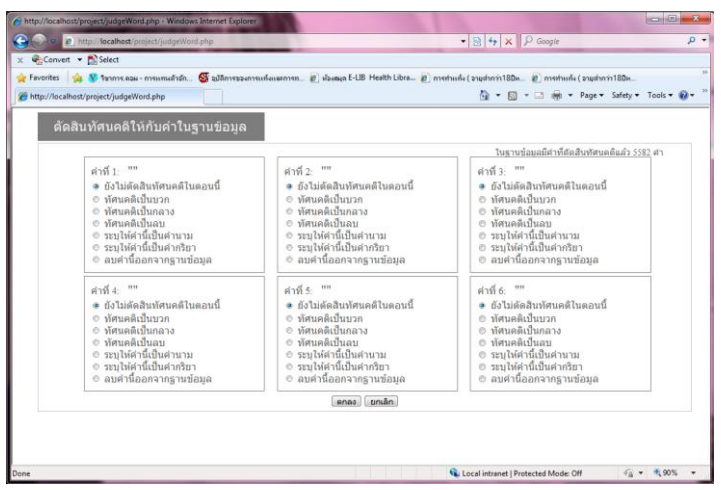

**รูปที่4.25** ภาพส่วนติดต่อผู้ใช้ส าหรับการตัดสินทัศนคติในแต่ละค า

12.2.3 หากต้องการเข้าหน้าที่ใช้ในการตัดสินทัศนคติของข้อคิดเห็นเพียงข้อคิกเห็นเดียว เปิดเว็บ เบาว์เซอร์แล้วพิมพ์localhost/project/inputForm.php

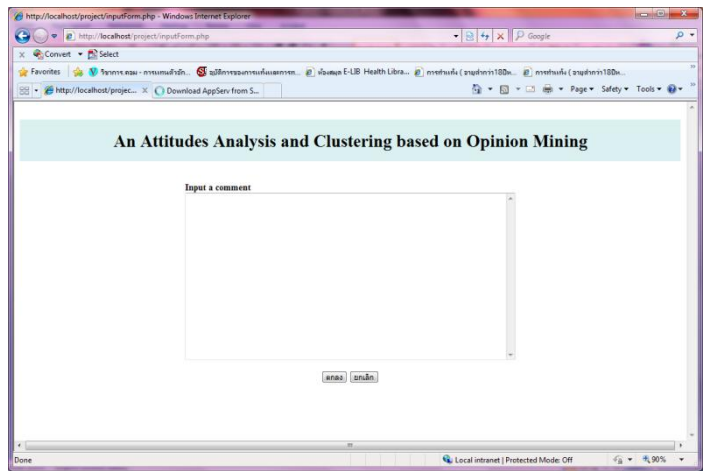

**รูปที่4.26** ภาพส่วนติดต่อผู้ใช้ส าหรับการตัดสินทัศนคติในแต่ละข้อคิดเห็น

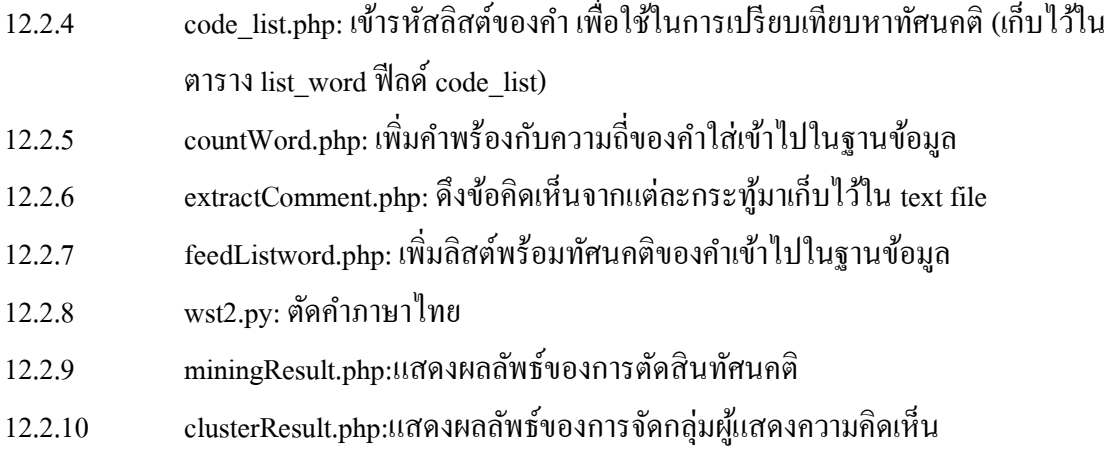